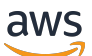

Documento técnico de AWS

# Uso de Microsoft Power BI con la nube de AWS

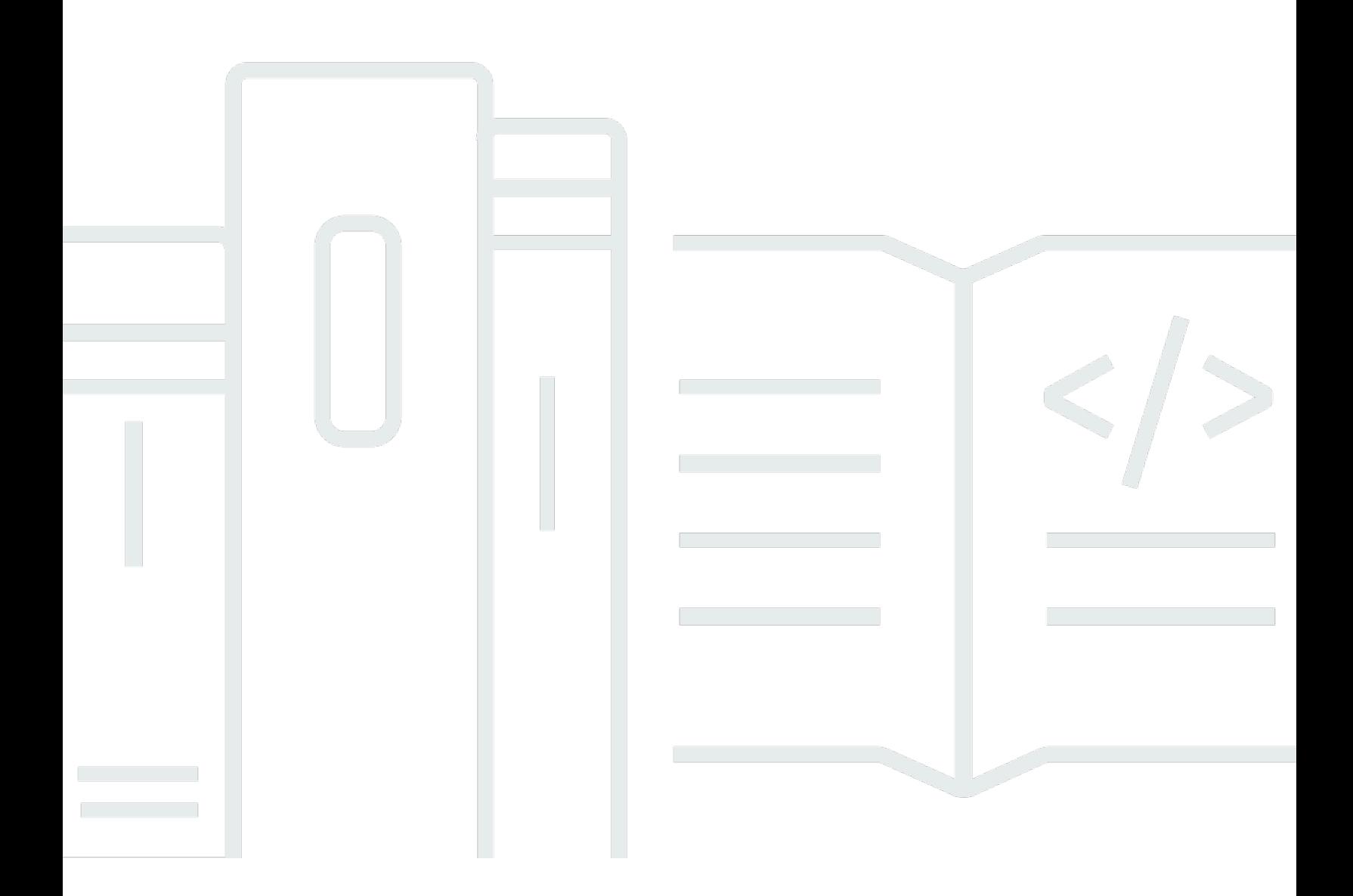

Copyright © Amazon Web Services, Inc. and/or its affiliates. All rights reserved.

# Uso de Microsoft Power BI con la nube de AWS: Documento técnico de AWS

Copyright © Amazon Web Services, Inc. and/or its affiliates. All rights reserved.

Las marcas comerciales y la imagen comercial de Amazon no se pueden utilizar en relación con ningún producto o servicio que no sea de Amazon, de ninguna manera que pueda causar confusión entre los clientes y de ninguna manera que menosprecie o desacredite a Amazon. Todas las demás marcas comerciales que no son propiedad de Amazon son propiedad de sus respectivos propietarios, que pueden o no estar afiliados, conectados o patrocinados por Amazon.

# **Table of Contents**

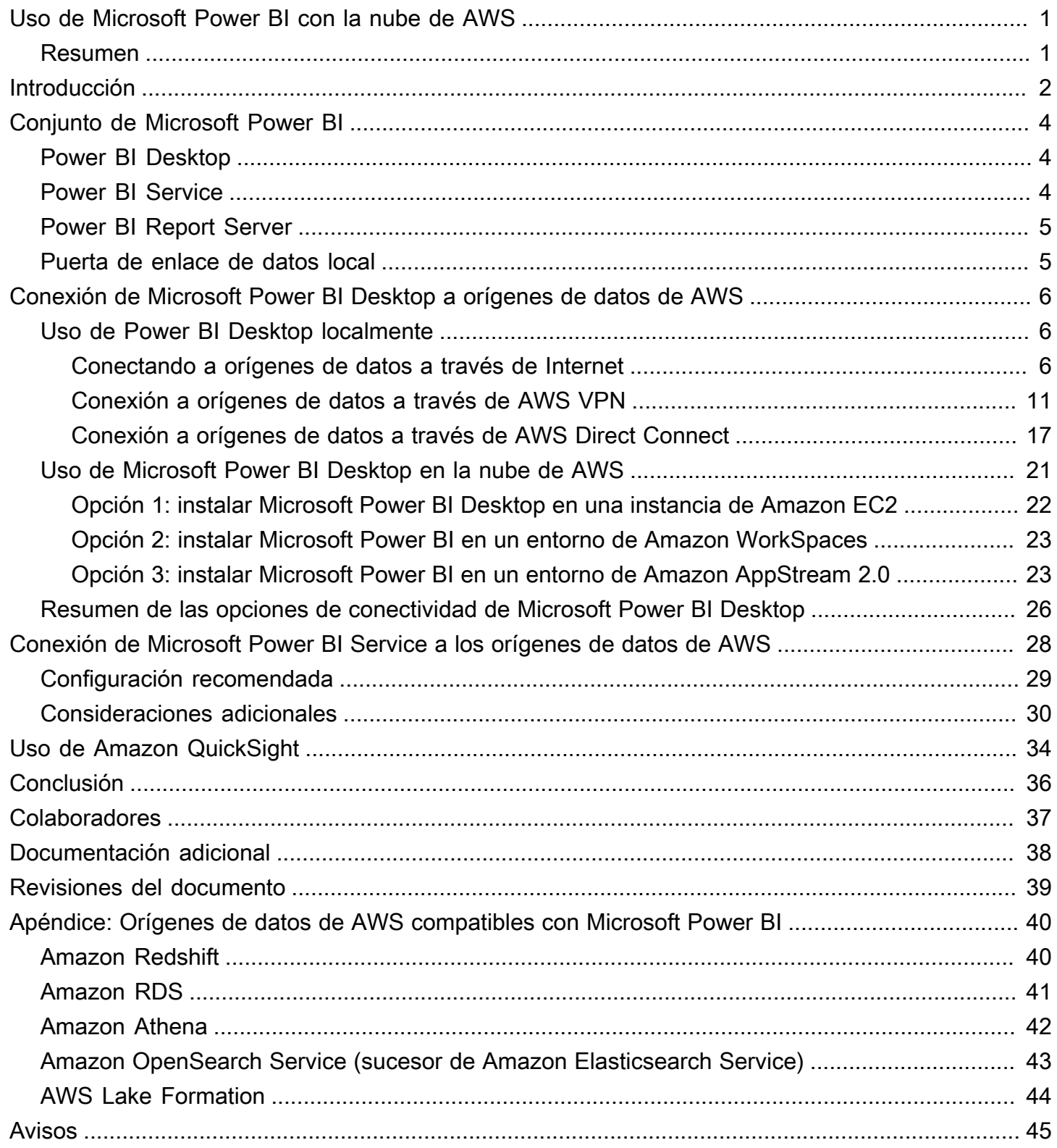

# <span id="page-3-0"></span>Uso de Microsoft Power BI con la nube de AWS

Uso de Microsoft Power BI con la nube de AWS

<span id="page-3-1"></span>Fecha de publicación: 3 de noviembre de 2021 ([Revisiones del documento](#page-41-0))

## Resumen

Este documento técnico debate cómo integrar y utilizar Microsoft Power BI (gateway de datos local, Desktop, Report Server y Service) con la nube de Amazon Web Services (AWS). Presenta opciones para clientes que buscan conectar productos de Microsoft Power BI a servicios de AWS, como Amazon Redshift, Amazon Athena, Amazon RDS, Amazon OpenSearch y AWS Lake Formation, con énfasis en la conectividad, la seguridad, el rendimiento y la optimización de costes.

Este documento técnico está dirigido a los responsables de la toma de decisiones de TI y a los arquitectos que desean comprender rápidamente los conceptos de Microsoft Power BI y las opciones que existen para utilizar esas tecnologías al utilizar los servicios de AWS como orígenes de datos.

# <span id="page-4-0"></span>Introducción

Los clientes con empresas de todos los tamaños utilizan los productos y servicios de AWS para almacenar sus datos de manera fiable, rentable y segura. Esto se debe en parte al amplio ecosistema de ofertas maduras de almacenamiento y análisis de datos que están disponibles. Algunas de estas ofertas incluyen los siguientes servicios:

- [Amazon Simple Storage Service](https://aws.amazon.com/s3/) (Amazon S3) proporciona un repositorio de datos sencillo, escalable, seguro y rentable. Se ha convertido en un estándar del sector para almacenar datos de aplicaciones, así como en la primera opción para los lagos de datos de los clientes.
- [Amazon Athena](https://aws.amazon.com/athena/) es un servicio de consultas interactivo que facilita el análisis de datos en Amazon S3 con SQL estándar.
- Con [Amazon Relational Database Service](https://aws.amazon.com/rds/) (Amazon RDS), es sencillo configurar, utilizar y escalar una base de datos relacional en la nube. Proporciona capacidad rentable y redimensionable a la vez que automatiza tareas de administración que consumen mucho tiempo, tales como aprovisionamiento de hardware, configuración de bases de datos, aplicación de parches y copias de seguridad. Están disponibles los motores SQL Server, Oracle Database, MySQL, MariaDB y PostgreSQL.
- [Amazon Redshift](https://aws.amazon.com/redshift/) es un almacenamiento de datos completamente administrado y escalable de forma masiva que facilita el análisis de conjuntos de datos estructurados y no estructurados.
- [Amazon QuickSight](https://aws.amazon.com/quicksight/) es un servicio de inteligencia empresarial rápido y basado en la nube que permite proporcionar información a todos los integrantes de su organización fácilmente.
- [Amazon OpenSearch](https://aws.amazon.com/opensearch-service/) (sucesor de Amazon Elasticsearch Service) es un servicio completamente administrado que facilita la implementación, la protección y la ejecución de Elasticsearch a escala y de manera rentable.
- [AWS Lake Formation](https://aws.amazon.com/quicksight/) es un servicio que facilita la configuración de un lago de datos seguro en cuestión de días.

Para comprender mejor cómo se relacionan los servicios entre sí, a menudo etiquetamos los servicios de datos como orígenes de datos o consumidores de datos. Un origen de datos permite a los clientes y a las aplicaciones almacenar y recuperar datos del servicio. Con frecuencia, los orígenes de datos también tienen procesamiento integrado y pueden proporcionar análisis y filtrado computacionales. Pero, en última instancia, los datos se cargan en estos orígenes de datos y, finalmente, los consumidores de datos recuperan los datos de ellas. Amazon S3, Amazon Athena y Amazon Redshift son buenos ejemplos de orígenes de datos.

Los consumidores de datos, por otro lado, acceden a los datos desde orígenes de datos y, por lo general, los procesan. También pueden mostrarlo opcionalmente. Amazon QuickSight y el conjunto de Microsoft Power BI son buenos ejemplos de consumidores de datos. Leen de orígenes de datos y luego ayudan en el análisis, la visualización y la publicación de información.

AWS ofrece a los clientes una flexibilidad total para combinar las tecnologías que prefieren para sus necesidades de datos. Si bien muchos clientes eligen Amazon QuickSight para sus necesidades de inteligencia empresarial (BI), otros clientes eligen proveedores como Microsoft Power BI, Tableau y Qlik.

Este documento se centra en el conjunto de productos y servicios de Microsoft Power BI y en cómo usarlos en combinación con los servicios de AWS.

# <span id="page-6-0"></span>Conjunto de Microsoft Power BI

Para reducir la confusión debida a las similitudes en los nombres de los productos, este documento técnico presenta cada uno de los productos y servicios de Microsoft Power BI.

## <span id="page-6-1"></span>Power BI Desktop

Power BI Desktop es una aplicación gratuita que se instala en el ordenador local. Permite conectarse, transformar y visualizar los datos. Con Power BI Desktop, puede conectarse a varios orígenes de datos diferentes y combinarlos (modelarlos) en un modelo de datos. Este modelo de datos le permite crear elementos visuales y colecciones de elementos visuales que puede compartir como informes con otras personas dentro de su organización.

Power BI Desktop se puede conectar a cualquier origen de datos compatible que esté disponible localmente o a través de la red. Para obtener información sobre orígenes de datos compatibles, consulte el [Apéndice: Orígenes de datos de AWS compatibles con Microsoft Power BI](#page-42-0).

La mayoría de los usuarios que trabajan en proyectos de inteligencia empresarial utilizan Power BI Desktop para crear informes. A continuación, envían el contenido al servidor de informes de Power BI o a Power BI Service para compartir sus informes con los demás. El acto de enviar contenido desde Power BI Desktop al servidor de informes de Power BI o a Power BI Service se conoce como publicación. Para obtener más información, consulte [¿Qué es Power BI Desktop?](https://docs.microsoft.com/en-us/power-bi/fundamentals/desktop-what-is-desktop)

### **a** Note

Power BI Desktop es una aplicación solo para Windows. No está disponible para Linux, macOS ni ningún otro sistema operativo.

## <span id="page-6-2"></span>Power BI Service

Power BI es una colección de servicios de software, aplicaciones y conectores que trabajan en conjunto para ayudar a crear, compartir y consumir información empresarial de una manera que sirva a todos y a la empresa de manera más efectiva. Power BI Service, a veces denominado Power BI en línea, es el software como servicio (SaaS) que forma parte de Power BI. Para obtener más información, consult[e ¿Qué es Power BI Service?](https://docs.microsoft.com/en-us/power-bi/fundamentals/power-bi-service-overview)

El Power BI Service es un servicio basado en la nube. Admite la edición ligera de informes y la colaboración para equipos y organizaciones. También puede conectarse a orígenes de datos en Power BI Service, pero el modelado es limitado.

La mayoría de los diseñadores de informes que trabajan en proyectos de inteligencia empresarial utilizan Power BI Desktop para crear informes y, a continuación, utilizan Power BI Service para distribuir sus informes con otras personas. Para obtener información adicional sobre este componente crucial, consulte [Conexión de Microsoft Power BI Service a los orígenes de datos de](https://docs.aws.amazon.com/en_us/whitepapers/latest/using-power-bi-with-aws-cloud/connecting-the-microsoft-power-bi-service-to-aws-data-sources)  [AWS](https://docs.aws.amazon.com/en_us/whitepapers/latest/using-power-bi-with-aws-cloud/connecting-the-microsoft-power-bi-service-to-aws-data-sources).

## <span id="page-7-0"></span>Power BI Report Server

Power BI Report Server es un servidor de informes privado con un portal web en el que se muestran y administran informes y KPI. Los clientes utilizan el servidor de informes de Power BI en los casos en que no quieren que sus informes se publiquen en Power BI Service. Aunque originalmente se diseñó para entornos locales, Power BI Report Server también se puede ejecutar en AWS. Para obtener información adicional, consulte [Uso de Power BI Report Server en AWS.](https://docs.aws.amazon.com/en_us/whitepapers/latest/using-power-bi-with-aws-cloud/using-microsoft-power-bi-report-server-in-aws)

# <span id="page-7-1"></span>Puerta de enlace de datos local

La puerta de enlace de datos local de Microsoft es un componente de implementación común que puede aumentar la seguridad y el rendimiento de las implementaciones de Power BI. Permite que el servicio Power BI acceda a orígenes de datos privatizadas, que se encuentran en otra instalación y son accesibles mediante la conectividad de red interna entre el origen de datos y la puerta de enlace de datos. Aunque normalmente se instala como un componente de servidor, también puede instalar un modo personal en el ordenador local como una aplicación. Este documento técnico se centra únicamente en el modo estándar (servidor). Para obtener información adicional, consulte [Conexión](https://docs.aws.amazon.com/en_us/whitepapers/latest/using-power-bi-with-aws-cloud/connecting-the-microsoft-power-bi-service-to-aws-data-sources.html)  [de Microsoft Power BI Service a los orígenes de datos de AWS.](https://docs.aws.amazon.com/en_us/whitepapers/latest/using-power-bi-with-aws-cloud/connecting-the-microsoft-power-bi-service-to-aws-data-sources.html)

# <span id="page-8-0"></span>Conexión de Microsoft Power BI Desktop a orígenes de datos de AWS

En la mayoría de los casos, los clientes que comienzan con Microsoft Power BI Desktop están interesados en cómo pueden conectarse a los orígenes de datos de AWS desde sus ordenadores y redes locales. La aplicación de escritorio normalmente se ejecuta en su portátil Windows local y la conectividad física y lógica a los orígenes de datos de AWS son las mayores barreras de entrada percibidas.

Sin embargo, existe otra opción, que es ejecutar Microsoft Power BI Desktop en la nube de AWS. Esta opción reduce significativamente las barreras de conectividad a los orígenes de datos de AWS, pero también requiere algunas consideraciones adicionales. En esta sección se analizan ambos modelos. Examinamos las implicaciones de cada uno en relación con la conectividad, la seguridad, el rendimiento y los costes para poder decidir por la mejor opción. Las opciones que se presentan en esta sección ilustran Amazon RDS, Amazon Redshift y Amazon Athena. Para obtener un análisis completo de todas los orígenes de datos de AWS, consulte e[l Apéndice: Orígenes de datos de AWS](https://docs.aws.amazon.com/en_us/whitepapers/latest/using-power-bi-with-aws-cloud/appendix-microsoft-power-bi-supported-aws-data-sources.html) [compatibles con Microsoft Power BI.](https://docs.aws.amazon.com/en_us/whitepapers/latest/using-power-bi-with-aws-cloud/appendix-microsoft-power-bi-supported-aws-data-sources.html)

# <span id="page-8-1"></span>Uso de Power BI Desktop localmente

Si prevé utilizar Power BI Desktop localmente con orígenes de datos que están almacenadas en la nube de AWS, Power BI puede acceder a estas fuentes de tres maneras:

- Conectando a orígenes de datos a través de Internet.
- Conectando a orígenes de datos a través de la red privada virtual de AWS (AWS AWS VPN).
- Conectando a orígenes de datos mediante AWS Direct Connect.

Cada método se detalla en las secciones siguientes.

## <span id="page-8-2"></span>Conectando a orígenes de datos a través de Internet

En este modelo, la aplicación Power BI Desktop coloca una conexión saliente que se dirige a través de Internet a una dirección IP de un origen de datos de AWS con acceso a Internet. Por ejemplo, Amazon RDS y Amazon Redshift, de las cuales se crean instancias en Amazon Virtual Private Cloud (Amazon VPC) de los clientes, admiten la opción de accesibilidad pública para que las instancias

estén accesibles a través de Internet. Se puede consultar Amazon Athena directamente desde Internet utilizando el punto de conexión de servicio para su región específica.

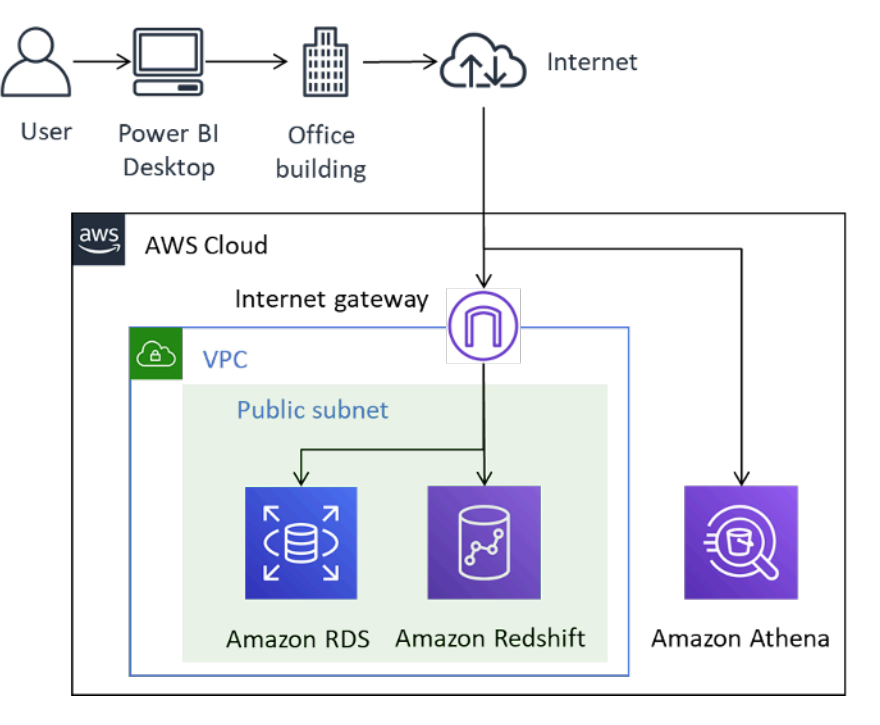

Conectividad de Power BI a orígenes de datos de AWS a través de Internet

Aunque este método de conectividad es técnicamente posible, no lo recomendamos para nada más que para un pequeño número de usuarios. En la siguiente tabla se enumeran consideraciones importantes.

Tabla 1: consideraciones para acceder a orígenes de datos de AWS a través de Internet

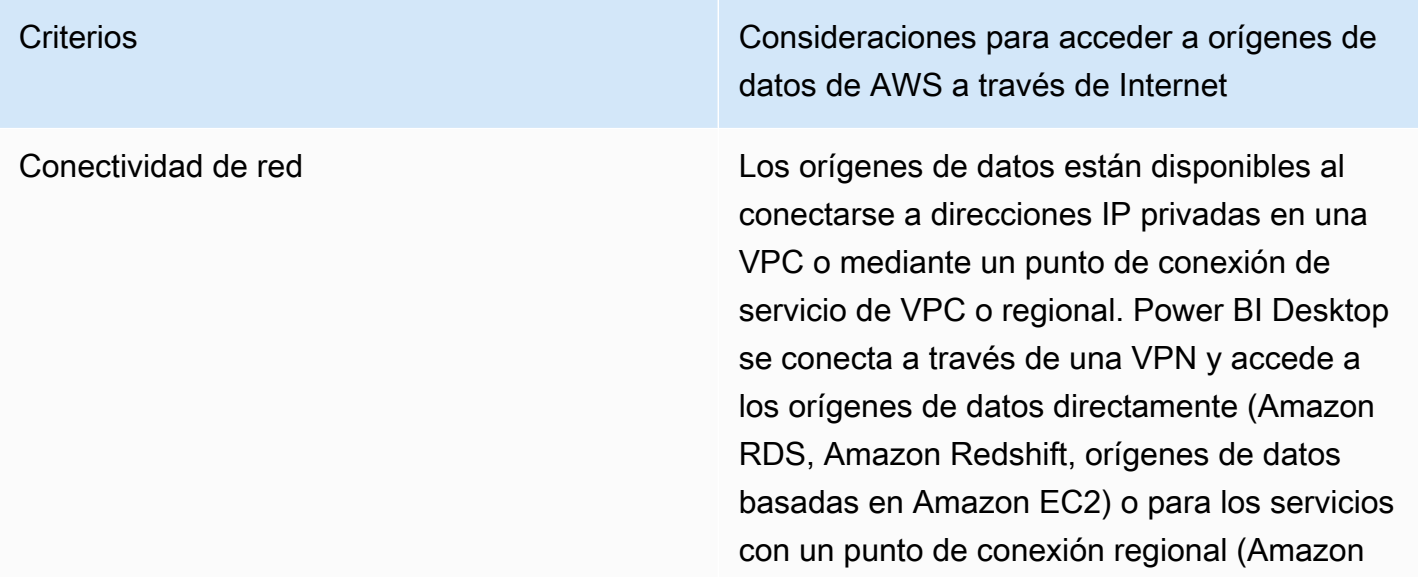

> Athena) mediante un punto de conexión de VPC privado o el punto de conexión regional, según la configuración de DNS.

### Seguridad Control de acceso de IP

Un grupo de seguridad funciona como un firewall virtual de la instancia para controlar el tráfico entrante y saliente. Para limitar el acceso a las entidades de confianza, configure los grupos de seguridad para que solo permitan rangos de IP entrantes asociados con rangos de Classless Inter-Domain Routing (CIDR) conocidos.

### Cifrado en tránsito

AWS recomienda configurar el cifrado para cualquier origen de datos que utilice direccion es IP públicas, como Amazon RDS, Amazon Redshift o cualquier origen de datos basado en Amazon EC2. Esto garantiza que se reduzca el riesgo de que los datos o las credenciales se vean comprometidos mientras están en tránsito. No configurar el cifrado representa un riesgo importante. No pase por alto este aspecto.

Los puntos de conexión de servicio regionales, como Amazon Athena, están cifrados con TLS. Además, los resultados de las consultas de Amazon Athena que se transmiten a clientes JDBC u ODBC se cifran mediante Transport Layer Security (TLS).

Autenticación y autorización

AWS recomienda utilizar credenciales que proporcionen acceso de solo lectura a los

> conjuntos de datos y que configure procesos para rotar las credenciales según la política de su empresa.

Rendimiento **Algunos** factores que pueden afectar el rendimiento general de Power BI Desktop al acceder a orígenes de datos de AWS a través de Internet incluyen:

- El tamaño del conjunto de datos al que se accede. Los conjuntos de datos más grandes tardan más en recuperarse. Recomendamos limitar las consultas y usar filtros para reducir la cantidad de datos recuperados a través de Internet.
- La calidad de la conexión a Internet, incluido el ancho de banda, la latencia y la pérdida de paquetes. Siempre que sea posible, acceda a los datos de las regiones de AWS a las que se encuentra geográficamente cerca para reducir el efecto de la latencia. Si se comparte Internet, considere cargar orígenes de datos fuera de las horas pico y asegurars e de que haya suficiente ancho de banda disponible.

En general, AWS recomienda probar la experiencia en diferentes momentos del día, con diferentes conjuntos de datos y con un número de usuarios cada vez mayor.

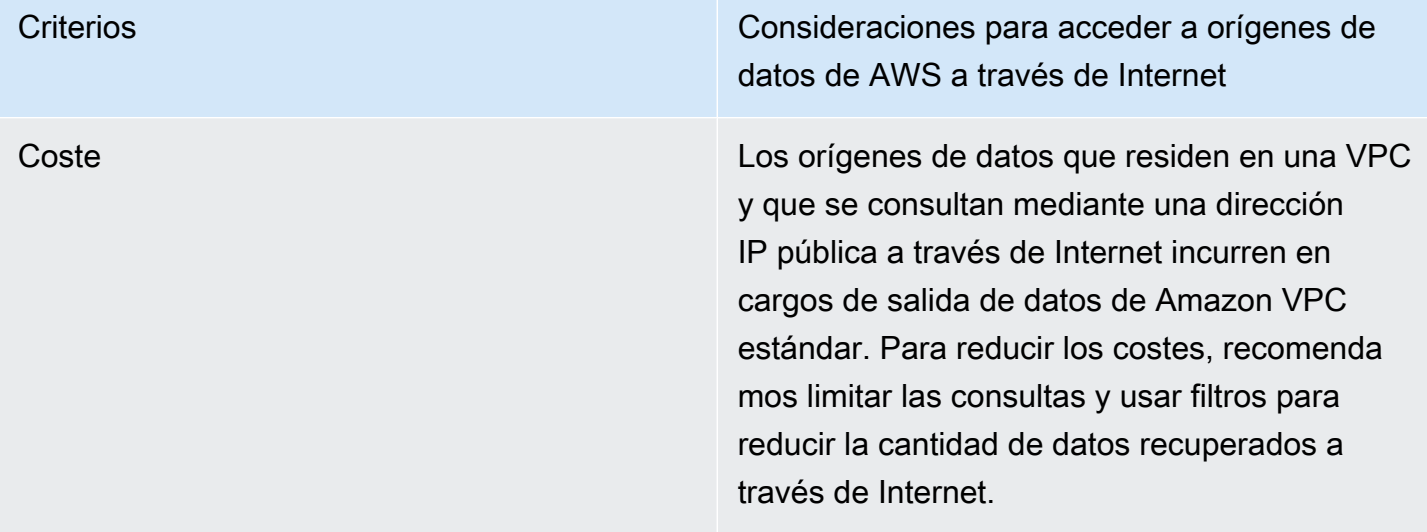

## <span id="page-13-0"></span>Conexión a orígenes de datos a través de AWS VPN

En este modelo, las instalaciones de Power BI Desktop se conectan a orígenes de datos en la red de AWS mediante uno de dos métodos de AWS VPN: AWS Site-to-Site VPN o AWS Client VPN. Cada tipo de conexión ofrece una solución de VPN en la nube de alta disponibilidad, administrada y elástica para proteger su tráfico de red.

La VPN de sitio a sitio crea túneles cifrados entre su red y su VPN de AWS o AWS Transit Gateway. Client VPN conecta sus usuarios a recursos de AWS o locales mediante un cliente de software de VPN gratuito.

El tráfico de VPN de las conexiones Site-to-Site VPN y Client VPN se detiene en la VPC. Como tal, puede dirigirse a direcciones IP privadas para que sus instancias ya no necesiten direcciones IP públicas. Para los servicios con una ruta de datos accesible desde un punto de conexión de servicio público, como Athena, estas solicitudes de servicio se pueden dirigir a través de Internet o a través de la conexión de VPN y a través de un punto de conexión de VPC.

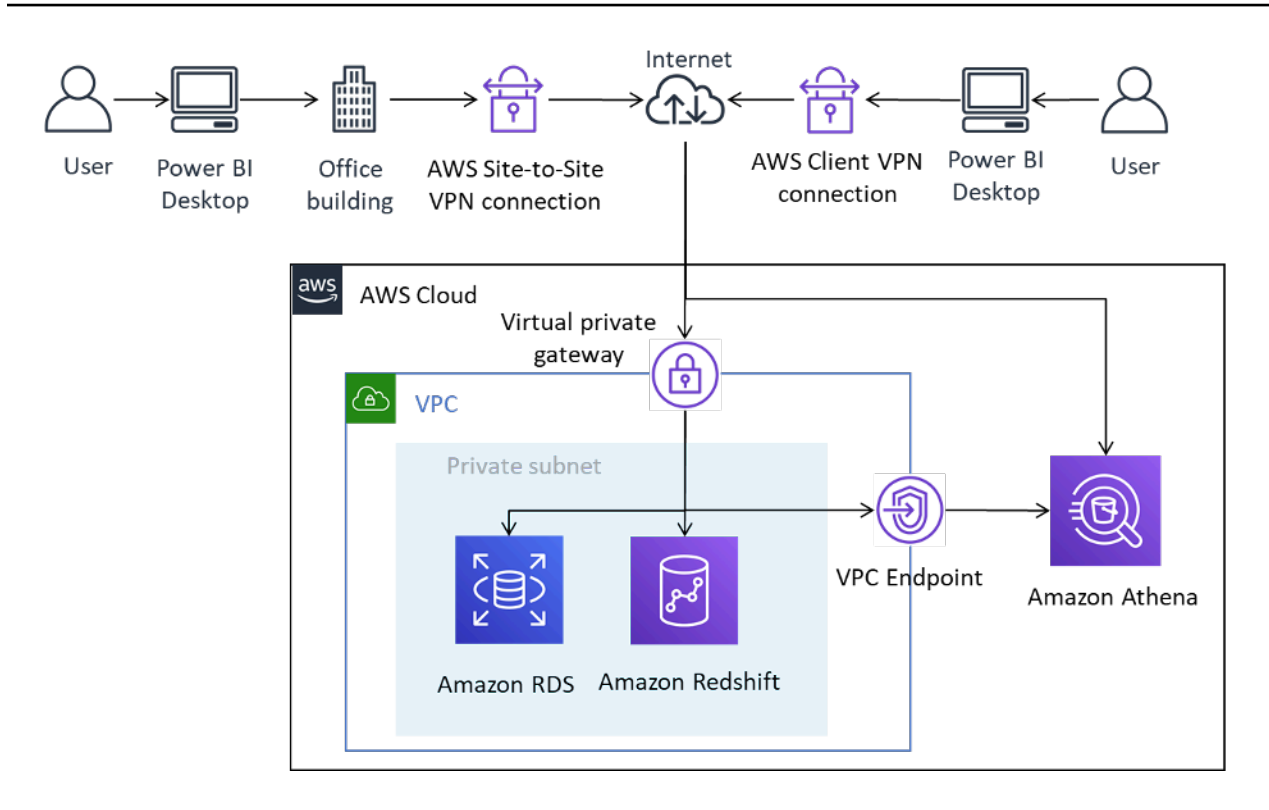

Conexión de Power BI Desktop a orígenes de datos de AWS a través de Site-to-Site VPN y Client VPN

Site-to-Site VPN también puede conectar a AWS Transit Gateway, lo que facilita el acceso a orígenes de datos repartidos en varias VPC.

Utilizar AWS VPN proporciona la ventaja de emplear cifrado al acceder a orígenes de datos almacenadas en AWS, sin necesidad de configurar explícitamente cada origen de datos. Una vez configurada, la tecnología VPN es en gran medida perfecta para los usuarios finales.

Tabla 2: consideraciones para acceder a orígenes de datos de AWS a través de AWS VPN

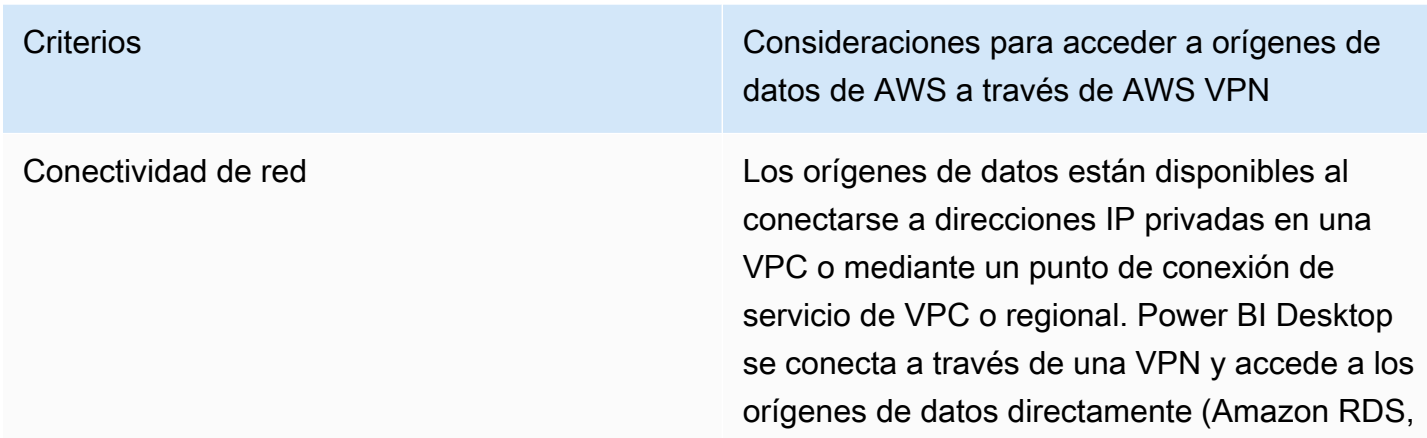

> Amazon Redshift, orígenes de datos basadas en Amazon EC2) o para servicios con un punto de conexión regional (Amazon Athena) a través de un punto de conexión de VPC privado o el punto de conexión regional, según la configura ción de DNS.

### Seguridad Control de acceso de IP

Puede utilizar una combinación de grupos de enrutamiento y seguridad para controlar el acceso a los orígenes de datos almacenadas en la nube de AWS.

### Cifrado en tránsito

Ambos tipos de AWS VPN usan cifrado [IPsec,](https://en.wikipedia.org/wiki/IPsec) lo que significa que los datos transferidos se cifran a medida que viajan entre AWS y las instalaciones locales. Esto garantiza que, incluso si los orígenes de datos no están configuradas para usar comunicaciones cifradas, esos datos estén protegidos mientras atraviesan Internet.

### Autenticación

Site-to-Site VPN requiere una configuración única y, una vez establecida, es perfecta para los usuarios. Los usuarios finales no están obligados a autenticarse para usar Site-to-S ite VPN, pero requieren autenticación en los orígenes de datos.

Por otro lado, Client VPN requiere la autentica ción de los usuarios finales para establecer la conexión. La autenticación de Client VPN se puede realizar a través de Active Directory (basada en usuarios), autenticación mutua (basada en certificados) o SSO SAML (basado en usuarios). Una vez autenticada, la conexión es perfecta para el usuario final. Los orígenes

> de datos de AWS agregados a Power BI Desktop requieren autenticación.

AWS recomienda autenticarse con orígenes de datos de AWS utilizando una identidad que solo tenga acceso de solo lectura a los conjuntos de datos requeridos.

Rendimiento El uso de AWS VPN se produce a través de Internet. Como tal, su sobre de rendimiento es similar al primer escenario presentado. Algunos factores pueden afectar al rendimiento general de Power BI Desktop al acceder a orígenes de datos de AWS a través de Internet. Incluyen:

- El tamaño del conjunto de datos al que se accede. Los conjuntos de datos más grandes tardan más en recuperarse. Recomendamos limitar las consultas y usar filtros para reducir la cantidad de datos recuperados a través de Internet.
- La calidad de la conexión a Internet, incluido el ancho de banda, la latencia y la pérdida de paquetes. Siempre que sea posible, acceda a los datos de las regiones de AWS a las que se encuentra geográficamente cerca. Esto reduce el efecto de latencia. Si se comparte Internet, considere cargar los orígenes de datos en las horas de menor actividad o asegurarse de que haya suficiente ancho de banda disponible.

En general, AWS recomienda probar la experiencia en diferentes momentos del día, con diferentes conjuntos de datos y con un número de usuarios cada vez mayor.

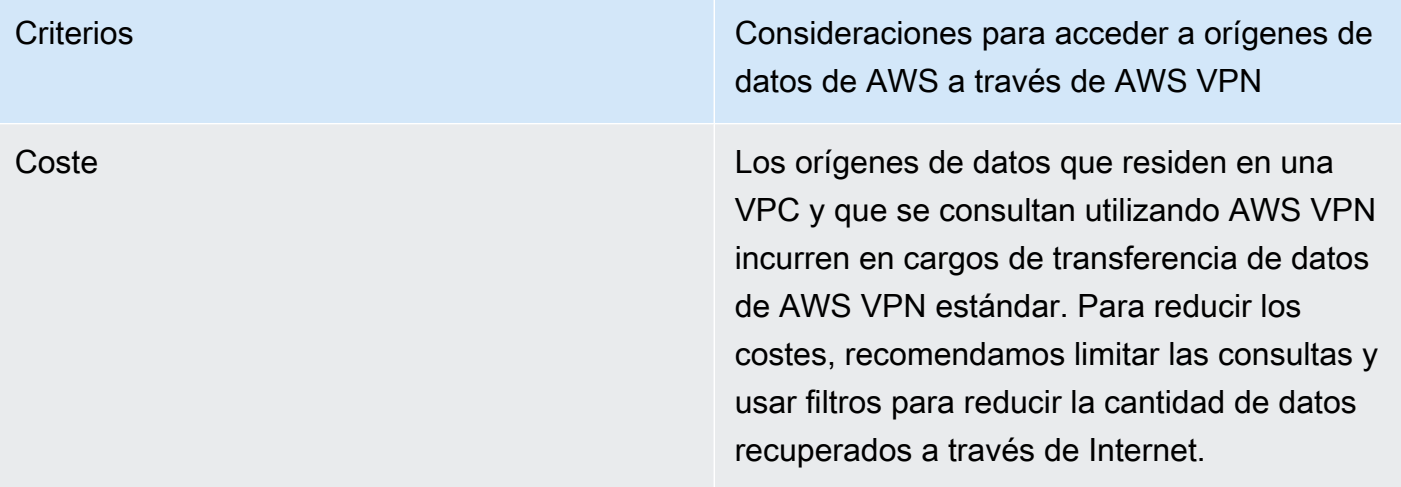

## <span id="page-19-0"></span>Conexión a orígenes de datos a través de AWS Direct Connect

AWS Direct Connect vincula su red interna con una ubicación de AWS Direct Connect a través de cable estándar Ethernet de fibra óptica. Un extremo del cable se conecta a su router y el otro al router de AWS Direct Connect. Con esta conexión, puede crear interfaces virtuales directamente en servicios públicos de AWS (por ejemplo, en Amazon S3;) o en Amazon VPC; derivando a los proveedores de servicio de Internet a su ruta de acceso a la red. Una ubicación de AWS Direct Connect proporciona acceso a AWS en la región a la que está asociada. Puede utilizar una única conexión en una región pública o Aws Govcloud (EE. UU.) para obtener acceso a los servicios de AWS públicos en todas las demás regiones públicas.

En este modelo, la red local del cliente se conecta a través de AWS Direct Connect directamente a la red de AWS. Aunque hay varios métodos para configurar AWS Direct Connect, en su modo más simple, se le otorga acceso a los rangos de IP dentro de una VPC utilizando una construcción conocida como interfaces virtuales privadas (VIF privada). Puede acceder a los rangos de IP públicas/de Internet mediante una interfaz virtual pública (VIF pública).

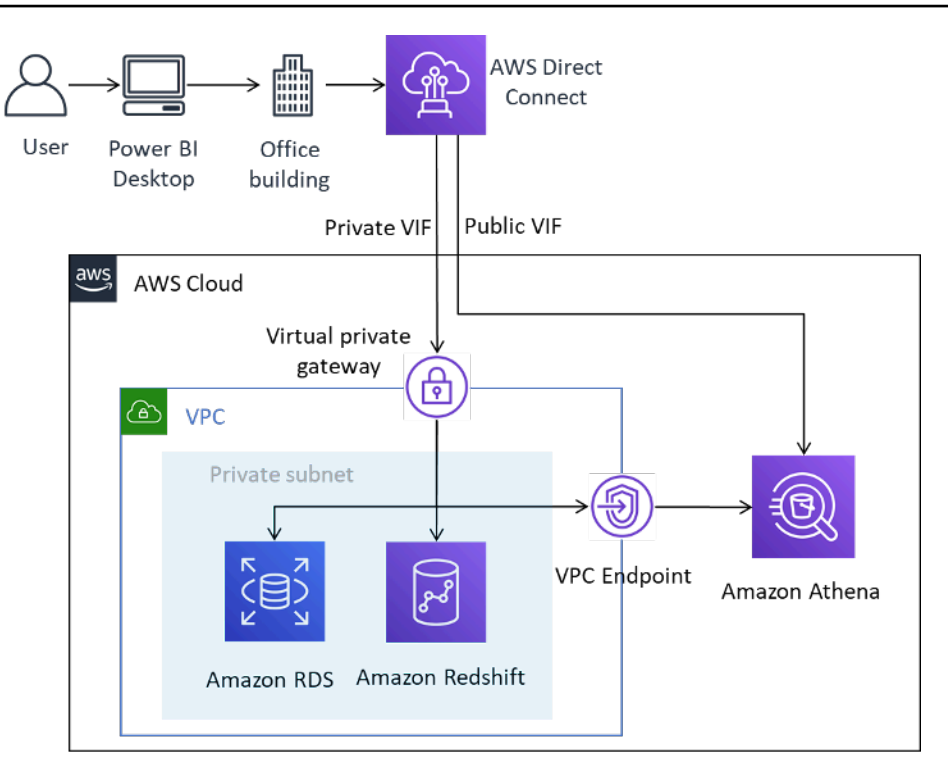

Conexión de Power BI Desktop a orígenes de datos de AWS a través de AWS Direct Connect

Al agregar orígenes de datos en Power BI, se selecciona la dirección IP privada si se encuentra en una VPC o un punto de conexión de VPC privada para el servicio, según cómo esté configurado su DNS.

Tabla 3: consideraciones para acceder a orígenes de datos de AWS a través de AWS Direct Connect

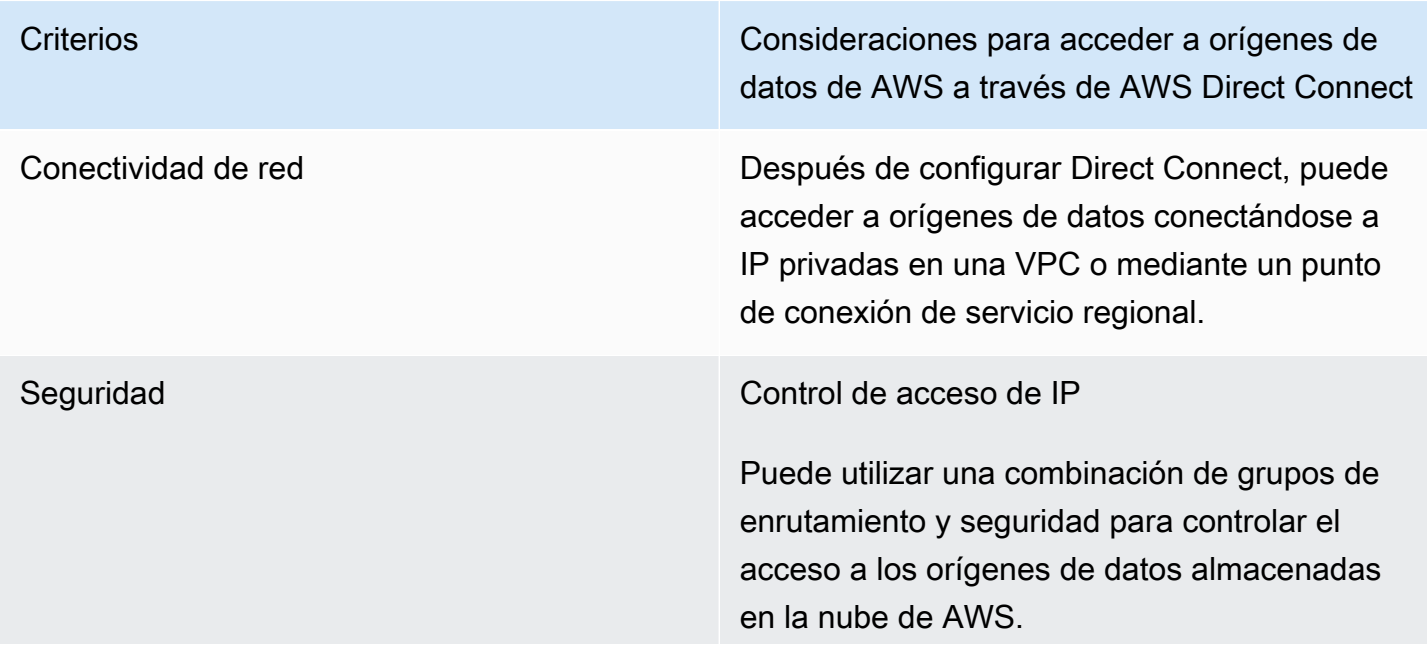

### Cifrado en tránsito

Direct Connect no proporciona cifrado de datos a nivel de línea. Le recomendamos que habilite el cifrado TLS en el nivel de la origen de datos o que combine la Site-to-Site VPN con Direct Connect para garantizar que los datos y las credenciales no se vean comprometidos durante la transmisión.

### Autenticación

Direct Connect no requiere ninguna autentica ción adicional una vez configurada.

AWS recomienda autenticar los orígenes de datos de AWS con una identidad que tenga acceso de solo lectura solo a los conjuntos de datos requeridos.

Rendimiento Con Direct Connect, hay disponibles puertos de 1 Gbps y 10 Gbps. Puede solicitar velocidades de 50 Mbps, 100 Mbps, 200 Mbps, 300 Mbps, 400 Mbps y 500 Mbps a cualquier socio de APN que admita Direct Connect.

> En comparación con las conexiones basadas en Internet, las conexiones de Direct Connect suelen ofrecer un mayor ancho de banda y una latencia reducida. Según la capacidad de la conexión, es posible que el rendimiento de Power BI Desktop ya no esté limitado por la red al cargar orígenes de datos. Como tal, al acceder a los conjuntos de datos en la misma región a la que está asociada Direct Connect, los usuarios pueden esperar un buen rendimien to para las consultas.

Tenga en cuenta la carga de conjuntos de datos grandes y tenga en cuenta que Power BI Desktop tiene un límite de conjuntos de datos de 10 GB.

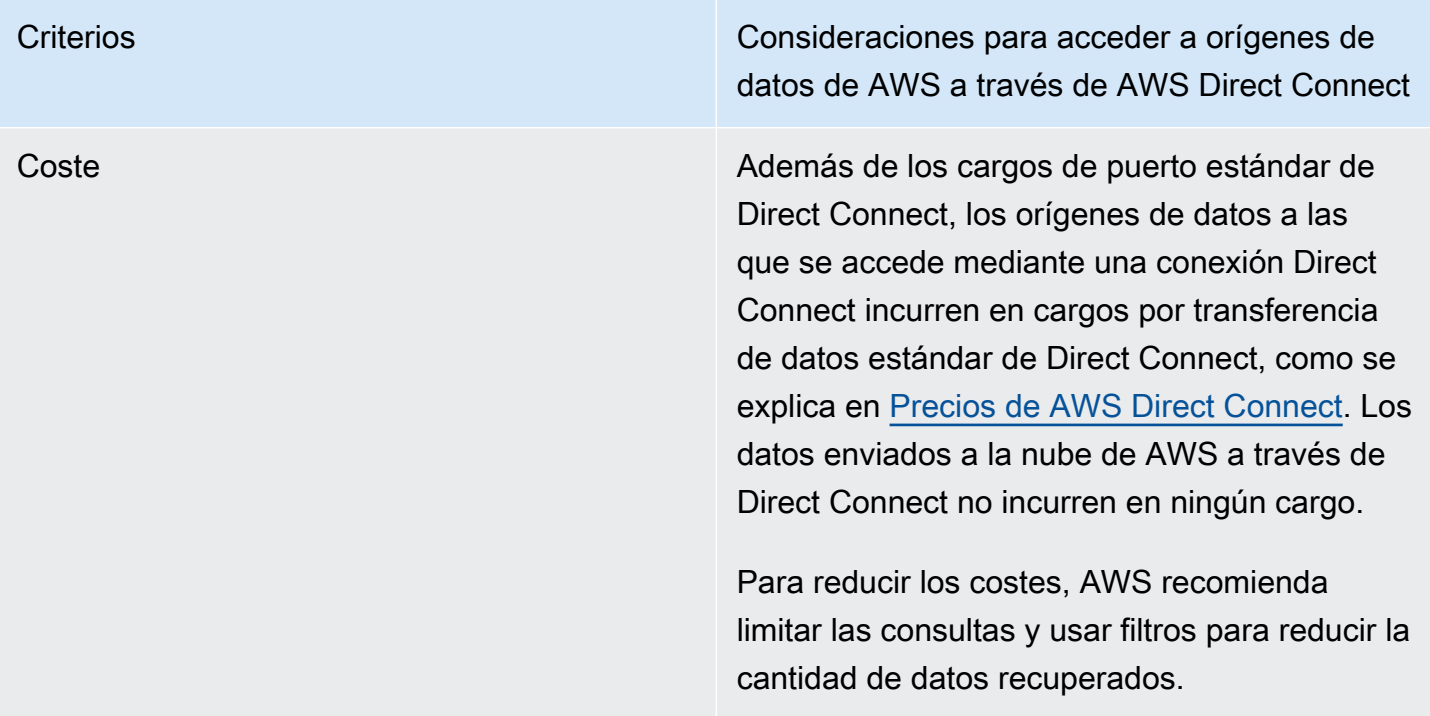

## <span id="page-23-0"></span>Uso de Microsoft Power BI Desktop en la nube de AWS

El uso de Microsoft Power BI Desktop en la nube de AWS es una solución popular para muchos de los desafíos descritos en la sección anterior. En este modelo, los clientes alojan Microsoft Power BI Desktop en la nube de AWS y, a continuación, acceden a él de forma remota localmente. En el siguiente diagrama se muestra un ejemplo.

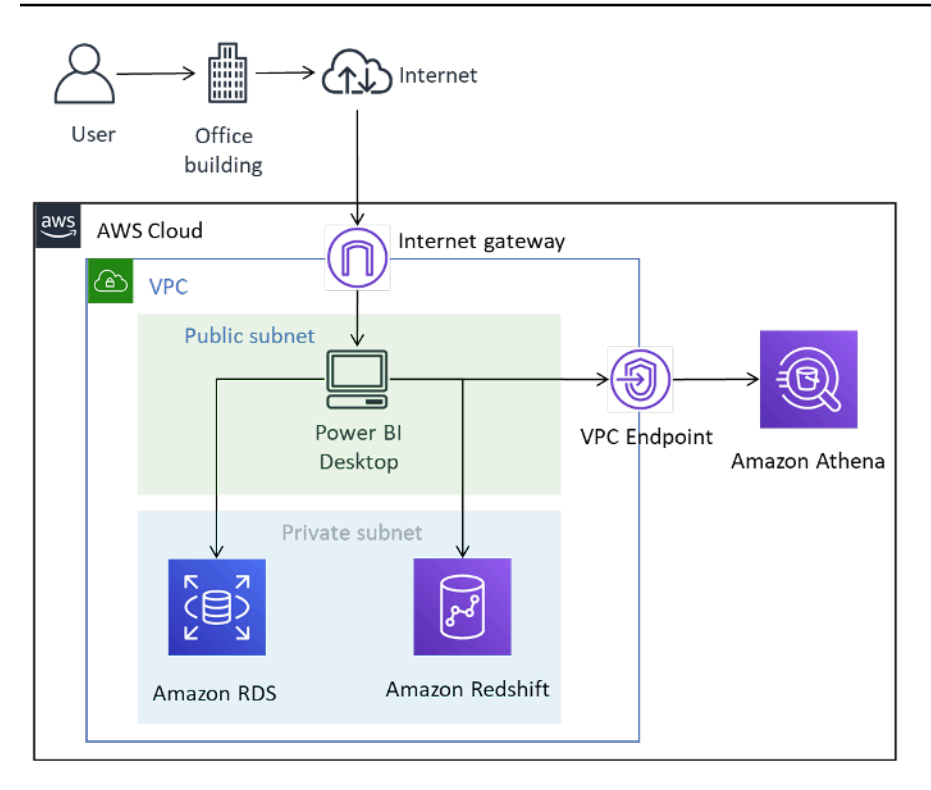

Microsoft Power BI Desktop implementado en la nube de AWS

Aunque el diagrama muestra la conectividad del usuario al escritorio que se produce a través de Internet, AWS VPN y Direct Connect también son tipos de conexión válidos. Como solo se transmite el tráfico de administración gráfica, los requisitos de ancho de banda son adecuados para las conexiones de Internet típicas.

En este modelo, Microsoft Power BI Desktop está alojado en Amazon VPC en una subred pública y tiene conectividad de red directa a orígenes de datos con direcciones IP privadas, como Amazon RDS y Amazon Redshift. Puede conectarse a Amazon Athena y a otros servicios regionales mediante una conexión de punto de conexión de VPC como destino (que se muestra en el diagrama) o mediante el punto de conexión de servicio público regional.

Hay varias opciones para alojar Microsoft Power BI Desktop en la nube de AWS:

## <span id="page-24-0"></span>Opción 1: instalar Microsoft Power BI Desktop en una instancia de Amazon EC2

En esta opción, se crea una o más instancias de Amazon EC2 con Microsoft Windows Server instalado. Los usuarios se conectan a la instancia mediante una aplicación de Remote Desktop Protocol (RDP) e instalan, configuran y usan Microsoft Power BI como lo harían si se instalara en un ordenador portátil. De forma predeterminada, las instalaciones de Windows Server se limitan

a dos sesiones de cliente RDP simultáneas. Si se necesitan más, se puede comprar licencias de acceso de clientes a un distribuidor de Microsoft. Es posible que descubra que aumentar el número de usuarios simultáneos en un solo servidor provoca una contención de recursos. Puede lograr una mejor experiencia de usuario si aumenta el número de instancias, cada una con menos usuarios.

# <span id="page-25-0"></span>Opción 2: instalar Microsoft Power BI en un entorno de Amazon **WorkSpaces**

Amazon WorkSpaces es una solución administrada y segura de escritorio como servicio (DaaS). Puede utilizar Amazon WorkSpaces para aprovisionar escritorios de Windows o Linux en tan solo unos minutos y escalarlos rápidamente a fin de proporcionar miles de escritorio a trabajadores en todo el mundo.

En esta opción, se aprovisionan escritorios de Microsoft Windows con Microsoft Power BI Desktop instalado para los usuarios. Los usuarios pueden acceder al escritorio de Windows mediante una aplicación cliente ligera que está disponible para dispositivos Android, iOS, Fire, Mac, PC, Chromebook y Linux.

Con Amazon WorkSpaces, los usuarios de Microsoft Power BI Desktop tienen recursos dedicados y los escritorios se pueden detener automáticamente para ahorrar costes. Esta opción también tiene la ventaja de permitir que los dispositivos que no sean de Windows accedan a Amazon WorkSpaces, así como de proporcionar a los usuarios un entorno de escritorio para realizar otras tareas, como el acceso a Microsoft Office u otras aplicaciones de Windows.

# <span id="page-25-1"></span>Opción 3: instalar Microsoft Power BI en un entorno de Amazon AppStream 2.0

Amazon AppStream 2.0 es un servicio de streaming de aplicaciones completamente administrado. AppStream 2.0 le permite administrar aplicaciones de escritorio de manera centralizada y distribuirlas de forma segura en cualquier ordenador. Puede ajustar la escala fácilmente para adaptarse a cualquier número de usuarios en todo el mundo sin necesidad de tener que adquirir, aprovisionar ni utilizar hardware ni infraestructura.

En esta opción, se proporciona a los usuarios locales solo la aplicación Microsoft Power BI Desktop, que se transmite a un navegador web compatible con HTML5, sin necesidad de complementos. Al igual que la opción Amazon WorkSpaces, los dispositivos que no sean de Windows se pueden conectar y los usuarios tienen acceso a recursos dedicados.

Una desventaja de esta opción es que, de forma predeterminada, las aplicaciones de AppStream 2.0 están limitadas a 1 GB de capacidad de almacenamiento, lo que puede no ser adecuado para guardar modelos e informes más grandes. La capacidad se puede aumentar combinando el almacenamiento de archivos de Amazon FSx for Windows File Server, pero esto introduce una complejidad adicional que los clientes deben conocer.

Tabla 4: consideraciones para Power BI Desktop que se ejecuta en la nube de AWS

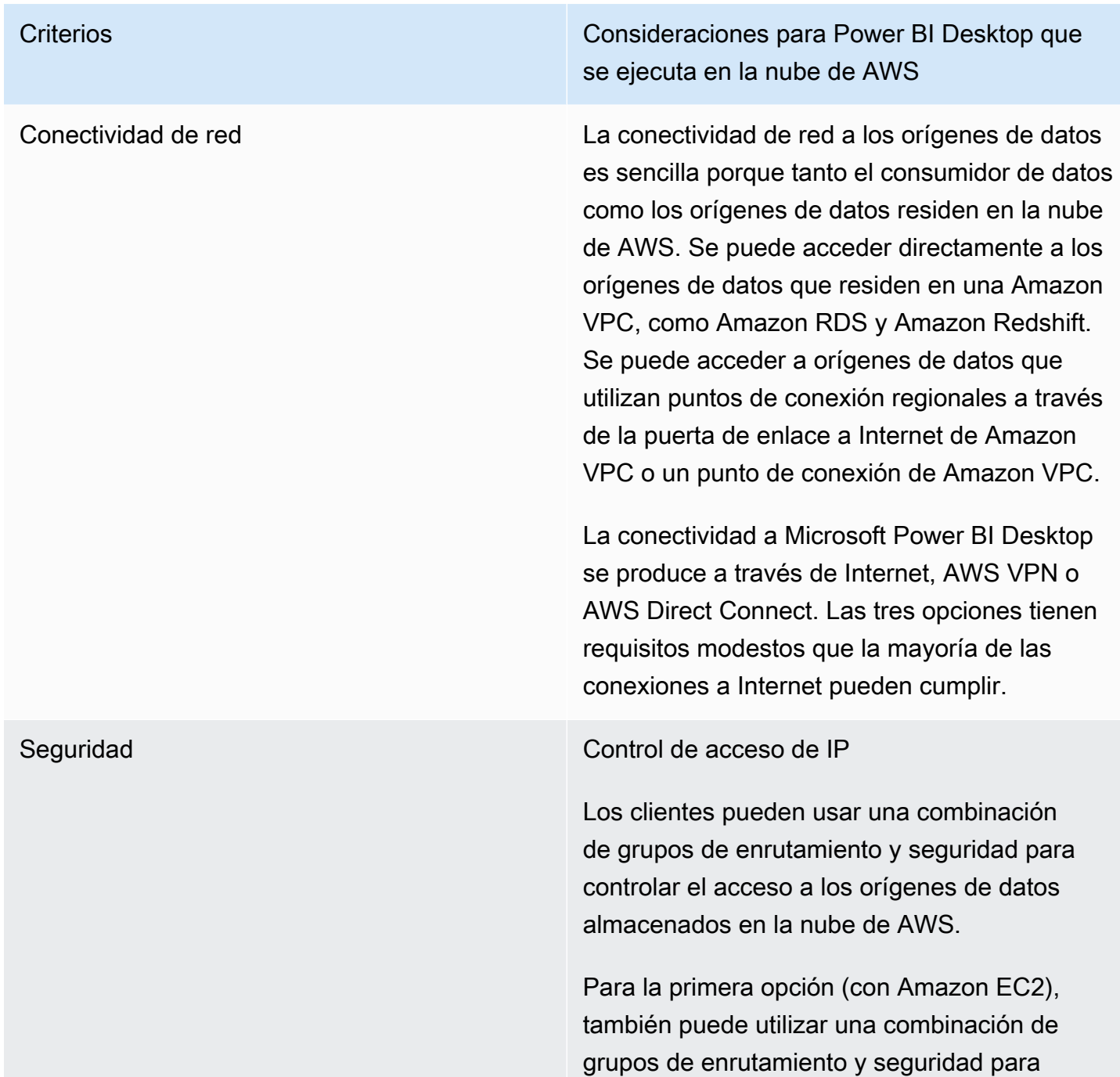

Criterios Consideraciones para Power BI Desktop que se ejecuta en la nube de AWS

> permitir solo rangos de CIDR locales específic os.

### Cifrado en tránsito

Recomendamos que los orígenes de datos de una Amazon VPC se configuren para utilizar el cifrado para la transmisión de datos. Los servicios regionales ya utilizan el cifrado TLS.

El acceso de administración está cifrado para las tres opciones.

### Autenticación

AWS recomienda autenticarse con orígenes de datos de AWS utilizando una identidad que solo tenga acceso de solo lectura a los conjuntos de datos requeridos.

Las tres opciones requieren el uso de un mecanismo de autenticación para que el usuario remoto demuestre su identidad antes de acceder al entorno que aloja Microsoft Power BI Desktop. Este mecanismo suele ser un nombre de usuario y una contraseña, pero también están disponibles las opciones de MFA.

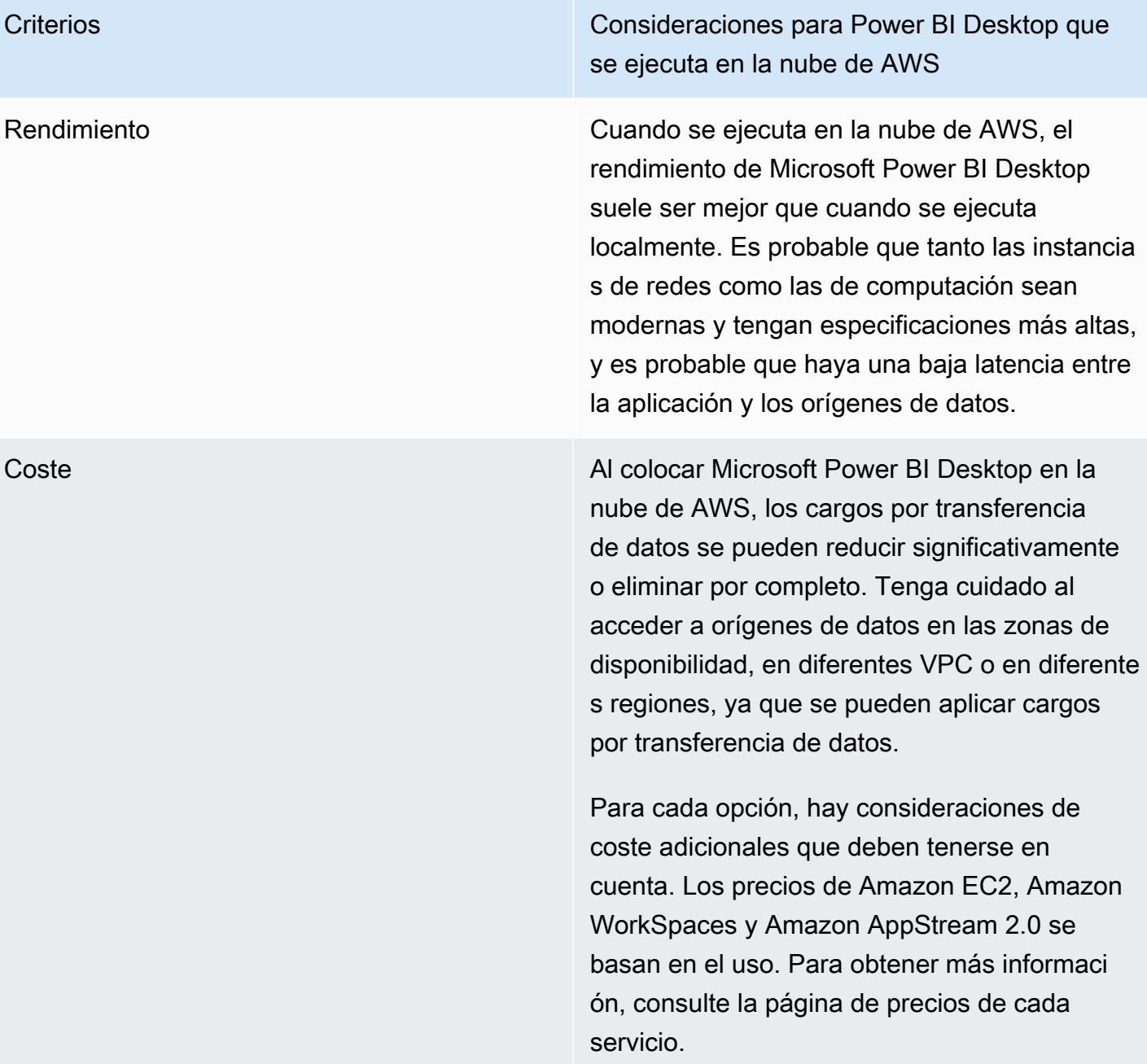

# <span id="page-28-0"></span>Resumen de las opciones de conectividad de Microsoft Power BI Desktop

Para una pequeña cantidad de usuarios con requisitos de conjuntos de datos ligeros, ejecutar Microsoft Power BI Desktop localmente y conectarse de forma segura a través de Internet, o usar AWS VPN, puede ser una solución adecuada. Asegúrese de que la seguridad esté configurada y

Resumen de las opciones de conectividad de Microsoft Power BI Desktop 26

mantenida en este modelo. También recomendamos probar esta configuración para determinar si cumple con las expectativas de rendimiento de los usuarios.

A medida que aumente el número de usuarios, le recomendamos que considere la conectividad a través de AWS Direct Connect. Direct Connect proporciona una mejor experiencia de usuario al cargar conjuntos de datos más grandes. Asegúrese de que los usuarios conozcan las implicaciones de costes de transferir grandes conjuntos de datos.

Le recomendamos que evalúe la ejecución de Microsoft Power BI Desktop en la nube de AWS. Es probable que esto proporcione la mejor experiencia de rendimiento para el usuario final y la mejor experiencia de administración para los administradores de la nube. Amazon WorkSpaces, en particular, puede escalar desde un número reducido de usuarios hasta miles de usuarios. Estos servicios también brindan importantes beneficios de seguridad y administración.

# <span id="page-30-0"></span>Conexión de Microsoft Power BI Service a los orígenes de datos de AWS

El servicio Microsoft Power BI (SaaS) se puede conectar directamente en una Amazon VPC a orígenes de datos accesibles a través de Internet o a orígenes de datos privadas. La conexión a orígenes de datos privados requiere un componente de aplicación denominado puerta de conexión de datos local de Microsoft. La puerta de enlace de datos local de Microsoft se descarga e instala en una instancia de Amazon EC2 en la VPC y se configura con las credenciales de Microsoft Power BI. La puerta de enlace establece una conexión saliente al Bus de servicio de Microsoft Azure a través de Internet y se configura en Microsoft Power BI para conectarse a orígenes de datos a las que puede acceder. Las implementaciones más grandes pueden usar varias puertas de enlace de datos locales para equilibrar la carga o aumentar la tolerancia a errores.

El uso de la puerta de enlace de datos local de Microsoft proporciona, según han informado los clientes de AWS, una serie de beneficios sustanciales:

## 1. Posición de seguridad mejorada

La puerta de enlace de datos local de Microsoft no acepta conexiones entrantes desde la nube de Microsoft Azure y solo inicia conexiones salientes al bus de servicio de Azure. Este modelo de tráfico unidireccional le permite mantener sus orígenes de datos privadas y no exponerlos en la Internet pública.

## 2. Reducción de la transferencia de datos

Al conectarse a un origen de datos, la puerta de enlace de datos local de Microsoft recupera todo el conjunto de resultados y lo almacena localmente en un proceso denominado cola de impresión. Antes de que los resultados se transmitan a Power BI Service, los datos se comprimen. Los usuarios suelen informar relaciones de compresión de 10:1, lo que reduce no solo el tiempo de transmisión de los datos a través de Internet, sino que también reduce los cargos de salida.

## 3. Costes de solución reducidos

Cuando se usa la puerta de enlace de datos local de Microsoft, la puerta de enlace realiza parte del procesamiento de datos requerido por el servicio. El uso de Amazon EC2, en combinación con planes de reducción de costes como planes de ahorro o instancias reservadas, puede ayudar a reducir los costes generales de la solución de BI.

# <span id="page-31-0"></span>Configuración recomendada

AWS recomienda instalar la puerta de enlace de datos local de Microsoft en una instancia de Amazon EC2 en la subred privada que contiene sus orígenes de datos. Esta subred está configurada para dirigir solicitudes a Internet a través de una [puerta de enlace NAT de Amazon VPC](https://docs.aws.amazon.com/vpc/latest/userguide/vpc-nat-gateway.html) instalada en una subred pública. Puede utilizar una gateway de conversión de las direcciones de red (NAT) para permitir a las instancias de la subred privada conectarse a Internet o a otros servicios de AWS a la vez que se impide a Internet conectar con esas instancias. Si necesita una implementación de puerta de enlace de datos de alta disponibilidad, le recomendamos que utilice un clúster de puertas de enlace de datos locales instaladas en varias instancias de EC2 que abarquen diferentes zonas de disponibilidad de AWS. Para obtener información, consulte [Agregar otra puerta de enlace para crear](https://docs.microsoft.com/en-us/data-integration/gateway/service-gateway-install#add-another-gateway-to-create-a-cluster) [un clúster.](https://docs.microsoft.com/en-us/data-integration/gateway/service-gateway-install#add-another-gateway-to-create-a-cluster)

Las opciones que se presentan en esta sección ilustran Amazon RDS, Amazon Redshift y Amazon Athena. Para obtener un análisis completo de todas los orígenes de datos de AWS, consulte el [Apéndice: Orígenes de datos de AWS compatibles con Microsoft Power BI.](https://docs.aws.amazon.com/en_us/whitepapers/latest/using-power-bi-with-aws-cloud/appendix-microsoft-power-bi-supported-aws-data-sources.html)

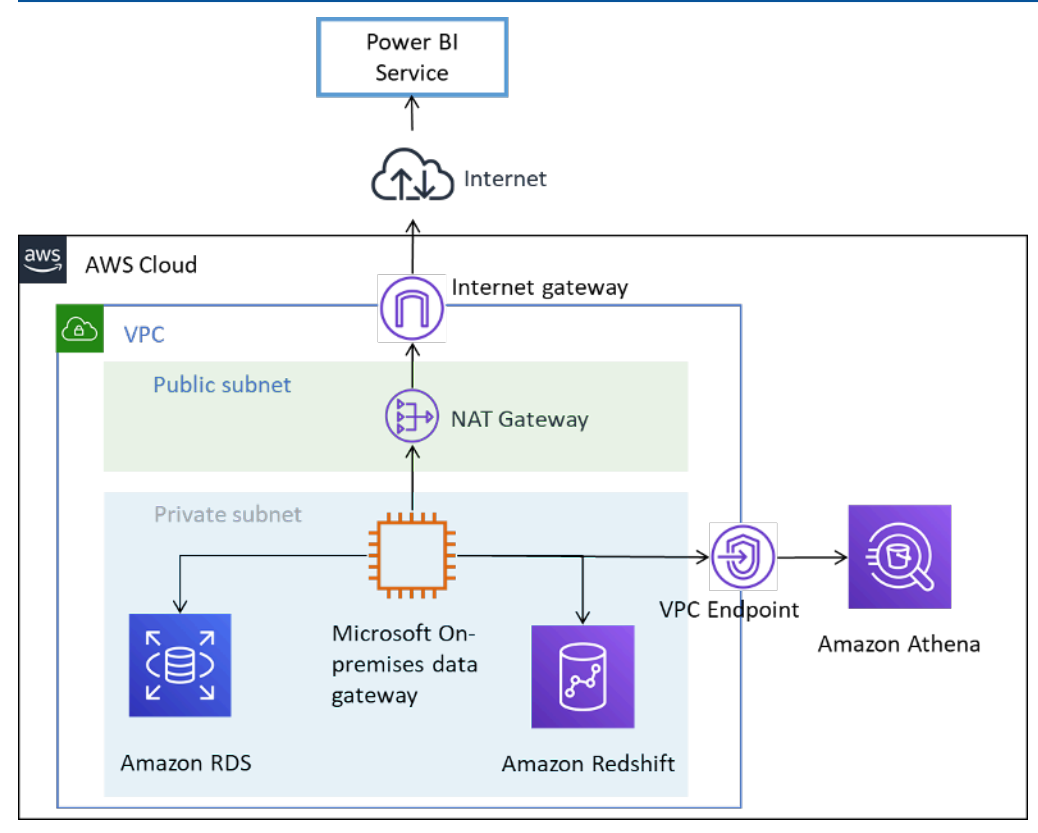

Conexión de orígenes de datos de AWS al servicio Microsoft Power BI

# <span id="page-32-0"></span>Consideraciones adicionales

Tabla 5: consideraciones para el servicio Microsoft Power BI con orígenes de datos en la nube de AWS

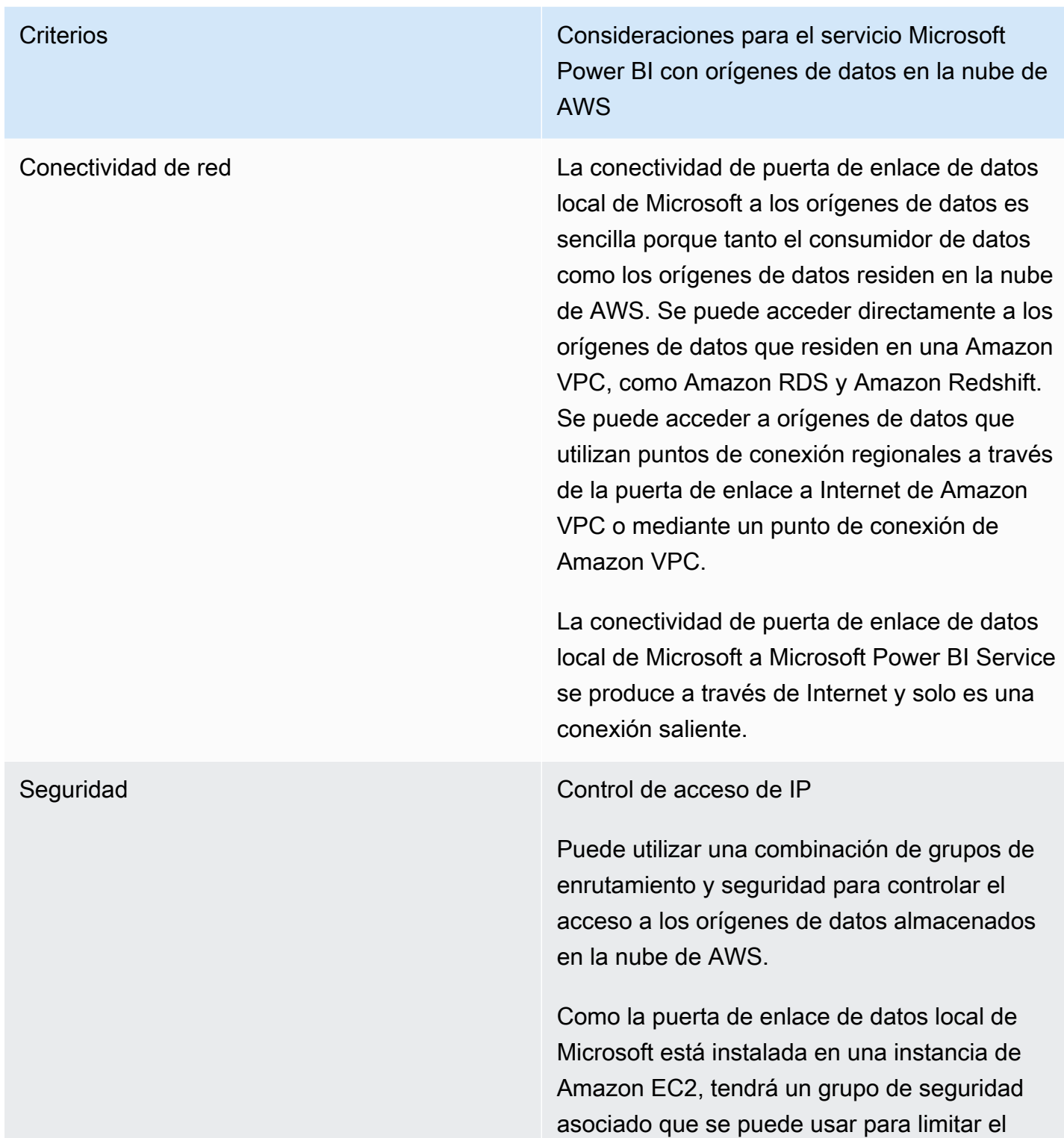

Criterios Consideraciones para el servicio Microsoft Power BI con orígenes de datos en la nube de AWS

> acceso entrante al sistema operativo. La puerta de enlace no acepta solicitudes entrantes. La instancia no necesita una dirección IP pública y no debe configurarse con una.

### Cifrado en tránsito

Recomendamos que los orígenes de datos de una Amazon VPC se configuren para utilizar el cifrado para la transmisión de datos. Los servicios regionales ya utilizan el cifrado TLS.

La conectividad de puerta de enlace de datos local de Microsoft se puede configurar para conectarse al Bus de servicio de Microsoft Azure mediante HTTPS en lugar de TCP. Recomendamos usar el modo HTTPS para la comunicación. También es el valor predeterm inado para las nuevas instalaciones de puerta de enlace desde la versión de software de puerta de enlace de junio de 2019.

### Autenticación

AWS recomienda autenticarse con orígenes de datos de AWS utilizando una identidad que solo tenga acceso de solo lectura a los conjuntos de datos requeridos. Las credencia les que se ingresan para un origen de datos se cifran y se almacenan en el servicio en la nube de puerta de enlace. Las credenciales se descifran en la puerta de enlace local. (Las credenciales que se ingresan para un origen de datos se cifran y se almacenan en el servicio

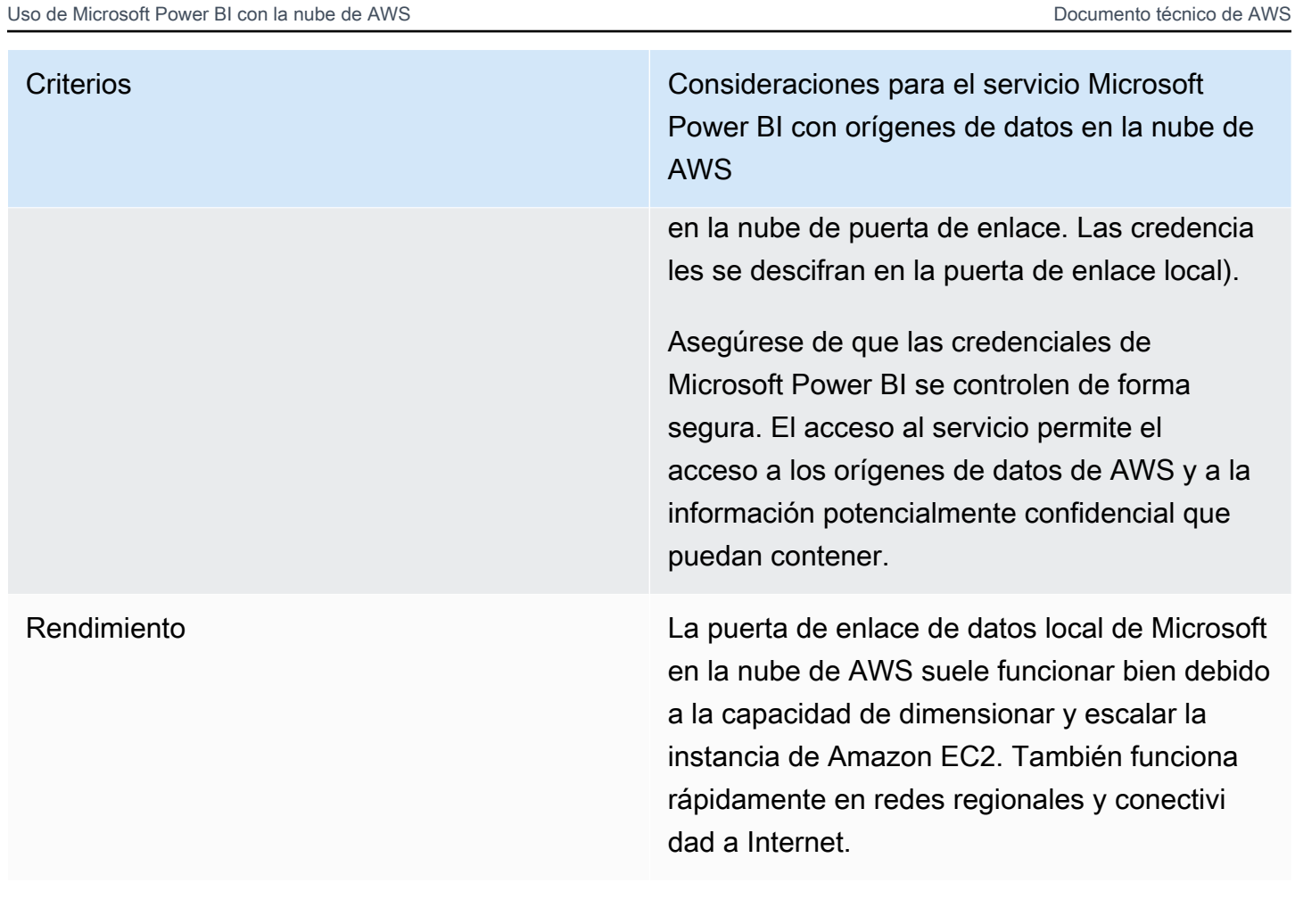

Criterios Consideraciones para el servicio Microsoft Power BI con orígenes de datos en la nube de AWS

Coste Se deben tener en cuenta tres factores: cargos Se deben tener en cuenta tres factores: cargos de instancias de Amazon EC2, cargos de transferencia de datos y cargos de gateway de Amazon NAT.

> Dimensione sus instancias de Amazon EC2 de acuerdo con los [requisitos](https://docs.microsoft.com/en-us/data-integration/gateway/service-gateway-install#requirements) de Microsoft. Para reducir los costes, puede comprar instancias reservadas de Amazon EC2 o [AWS Savings](https://aws.amazon.com/savingsplans/) [Plans.](https://aws.amazon.com/savingsplans/)

Los datos transferidos desde la puerta de enlace de datos local de Microsoft al servicio de BI de Microsoft incurren en cargos de salida de VPC. Los clientes informan de una compresión 10:1 mediante el uso de la puerta de enlace de datos, lo que reducirá la cantidad de tráfico, pero le recomendamos que limite las consultas y use filtros para garantizar que solo se transfieran los datos pertinentes.

Si la puerta de enlace de datos local de Microsoft se conecta a orígenes de datos en diferentes zonas de disponibilidad o regiones de AWS diferentes, también se aplican cargos por transferencia de datos.

Si las puertas de enlace de datos locales de Microsoft se encuentran en subredes privadas y utilizan una puerta de enlace de AWS NAT, se aplican cargos por hora y por procesami ento de datos. Para obtener más información, consulte [Precios de Amazon VPC.](https://aws.amazon.com/vpc/pricing/)

# <span id="page-36-0"></span>Uso de Amazon QuickSight

Se anima a los clientes que estén pensando en utilizar Microsoft Power BI Suite con AWS a que evalúen [Amazon QuickSight](https://aws.amazon.com/quicksight/) como alternativa. Este servicio en la nube completamente administrado se conecta de forma nativa a los orígenes de datos en AWS, lo que reduce la complejidad y el coste en comparación con otras soluciones de BI.

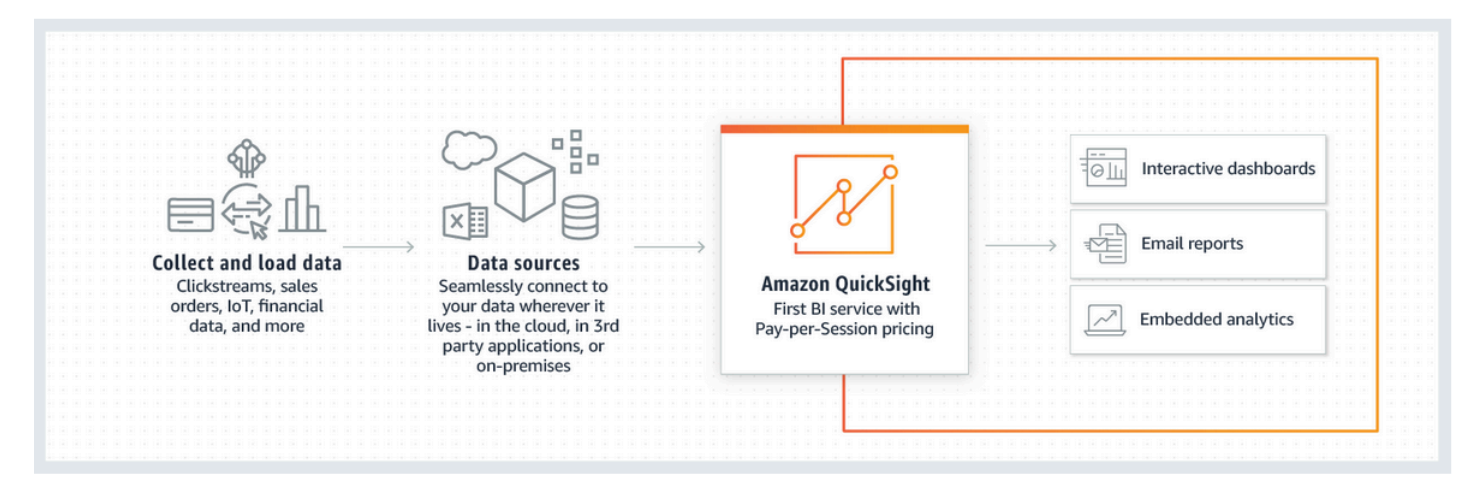

## Funcionamiento de Amazon QuickSight

En comparación con otras soluciones de BI, Amazon QuickSight ofrece las siguientes ventajas:

- Con Amazon QuickSight, no es necesario descargar e instalar una aplicación cliente. Se puede acceder a todas las funcionalidades, incluidas la creación y los informes, desde cualquier plataforma (Windows, Mac, Linux, etc.) mediante un navegador web.
- Amazon QuickSight se entrega como una aplicación SaaS nativa en la nube y completamente administrada, y resulta sencillo crear e implementar paneles en producción. El servicio es sin servidor, lo que significa que no necesita calcular cuántos nodos y servidores necesita para dar soporte a sus usuarios. QuickSight también aprovecha al máximo las características de alta disponibilidad que ofrece AWS para lograr resiliencia.
- Es fácil comenzar en entornos pequeños o grandes, con la capacidad de agregar usuarios desde una interfaz de apuntar y hacer clic dentro de QuickSight. No se necesita intervención de un administrador externo.
- Amazon QuickSight cuenta con un motor de cálculo en memoria (SPICE) superrápido, paralelo y que ofrece un tiempo de respuesta rápido (en milisegundos) y visualizaciones interactivas. Actualmente, los conjuntos de datos pueden ampliarse hasta 200 GB.

• Los precios de Amazon QuickSight son sencillos, económicos y tienen dos componentes: autores de informes y lectores de informes. A los autores de informes, que crean y publican paneles interactivos, se les aplica un precio por usuario. Si los usuarios no inician sesión durante un mes determinado, no se les cobrará nada. A los lectores de informes se les cobra por sesión de 30 minutos, con un máximo de 5 \$ por lector al mes. Una prueba gratuita permite evaluar Amazon QuickSight sin ningún cargo. Para obtener más información, consulte [Precios de Amazon](https://aws.amazon.com/quicksight/pricing/?nc=sn&loc=4)  [QuickSight.](https://aws.amazon.com/quicksight/pricing/?nc=sn&loc=4)

# <span id="page-38-0"></span>Conclusión

Si desea utilizar Microsoft Power BI Desktop, por lo general, descubrimos que los clientes comienzan a experimentar con el software localmente, conectándose a orígenes de datos a través de Internet. Si bien existen opciones de conectividad privada para usar AWS VPN y Direct Connect, muchos clientes han llegado a la conclusión de que la ejecución de Microsoft Power BI Desktop en Amazon WorkSpaces proporciona una experiencia con un mejor rendimiento.

Si desea conectar orígenes de datos en AWS a Microsoft Power BI Service, debería sentirse cómodo sabiendo que se trata de un patrón arquitectónico establecido. Puede instalar la puerta de enlace de datos local de Microsoft en una Amazon VPC y conectar sin problemas al servicio orígenes de datos como Amazon RDS, Amazon Redshift, Amazon Athena, Amazon OpenSearch y AWS Lake Formation.

Si planea utilizar Microsoft Power BI Report Server en AWS, también hay un camino a seguir establecido. Puede instalar el servidor de informes de Microsoft Power BI en una Amazon VPC, cerca de los orígenes de datos de AWS, y hay opciones de conectividad tanto para los autores como para los usuarios de informes.

Si desea una solución que ofrezca los mismos resultados empresariales, sin la complejidad añadida de instalar, configurar, aplicar parches y escalar soluciones de BI autoadministradas, le recomendamos Amazon QuickSight. Este servicio completamente administrado combina toda la funcionalidad necesaria en una experiencia de navegador web simple con precios de pago por usuario. No hay nada que instalar y no se requieren componentes adicionales.

Con suerte, este es solo el comienzo de su trayecto hacia la inteligencia empresarial con AWS. Para recursos adicionales que le ayuden a comenzar, consulte la [Apéndice: Orígenes de datos de AWS](#page-42-0)  [compatibles con Microsoft Power BI](#page-42-0)

# <span id="page-39-0"></span>Colaboradores

Entre los colaboradores de este documento, están las siguientes personas:

- Ralph Holm, Sr. Arquitecto de soluciones, Amazon Web Services
- Barret Newman, Sr. Arquitecto de soluciones, Amazon Web Services
- Fabrizio Napolitano, arquitecto de soluciones especializado para bases de datos y análisis, Amazon Web Services

# <span id="page-40-0"></span>Documentación adicional

- [Integrar Power BI con Amazon Redshift para obtener información y análisis](https://aws.amazon.com/blogs/big-data/integrate-power-bi-with-amazon-redshift-for-insights-and-analytics/)
- [Conectar a una base de datos de Amazon Redshift en Power BI Desktop](https://docs.microsoft.com/en-us/power-bi/connect-data/desktop-connect-redshift)

# <span id="page-41-0"></span>Revisiones del documento

Para recibir notificaciones sobre las actualizaciones de este documento técnico, suscríbase a la fuente RSS.

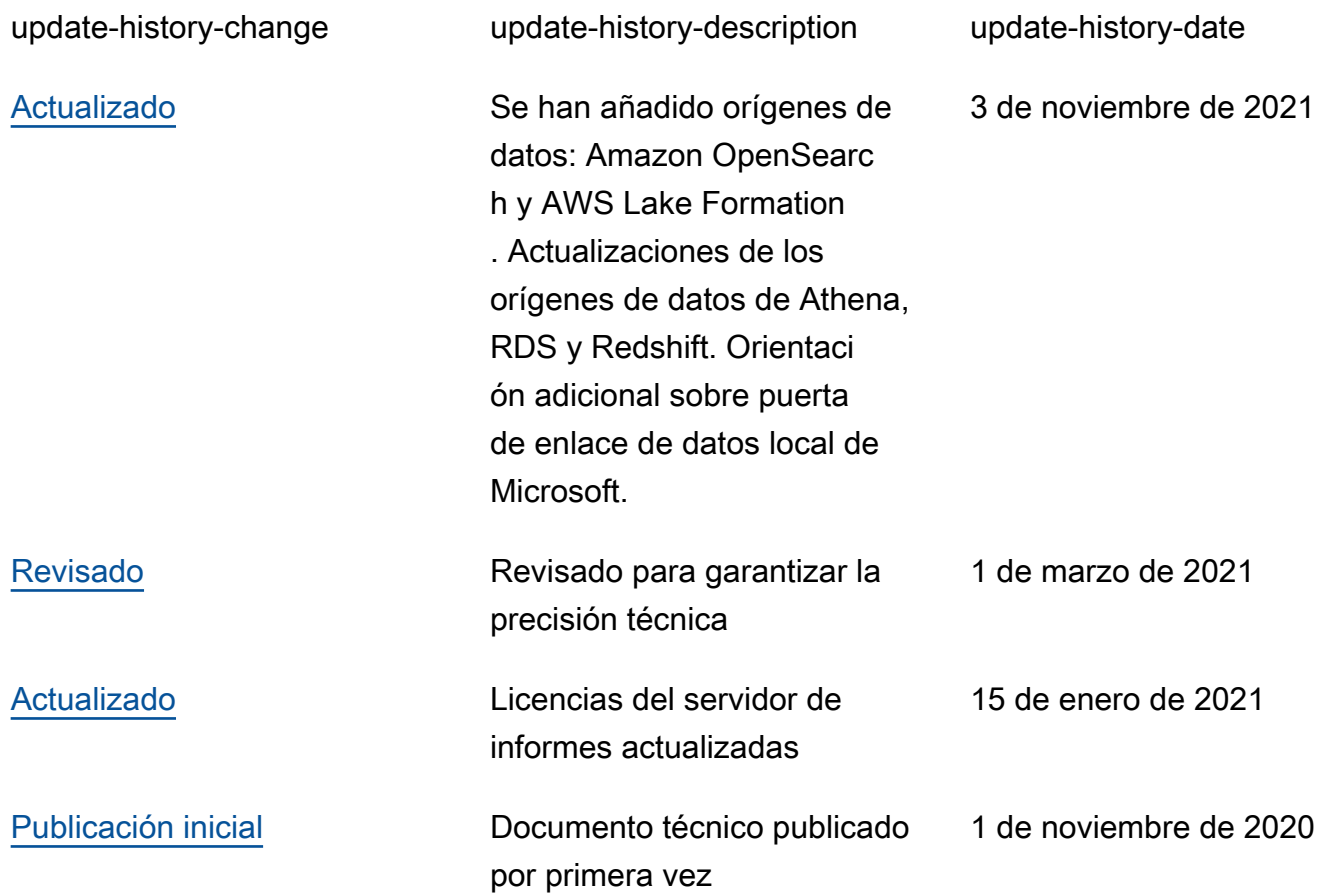

# <span id="page-42-0"></span>Apéndice: Orígenes de datos de AWS compatibles con Microsoft Power BI

Microsoft proporciona la lista completa de orígenes de datos compatibles (consulte [Orígenes de](https://docs.microsoft.com/en-us/power-bi/connect-data/power-bi-data-sources) [datos de Power BI\)](https://docs.microsoft.com/en-us/power-bi/connect-data/power-bi-data-sources); sin embargo, las siguientes secciones para cada origen de datos de AWS proporcionan instrucciones de uso y configuración que pueden resultar útiles para algunos lectores.

## <span id="page-42-1"></span>Amazon Redshift

Amazon Redshift es un servicio de almacenamiento de datos de escala de petabytes completamente administrado en la nube de AWS. Un almacenamiento de datos de Amazon Redshift es una colección de recursos de computación denominados nodos que están organizados en un grupo llamado clúster. Cada clúster ejecuta un motor de Amazon Redshift y contiene una o varias bases de datos.

Debe considerar el uso de Amazon Redshift cuando:

- Esté creando o migrando a un almacenamiento de datos en la nube nativo.
- Es posible que tenga que escalar de unos pocos a cientos de terabytes.
- Quiera permitir que los usuarios de Power BI accedan de forma transparente a los datos del lago de datos almacenados en Amazon S3 y se unan a ellos con tablas en el almacenamiento de datos.
- La carga de trabajo de consultas incluye:
	- Consultas que calculan la agregación en tablas grandes (de varios gigabytes y varios terabytes).
	- SQL extremadamente complejo con múltiples combinaciones y subconsultas.
	- Una combinación de consultas analíticas complejas y consultas sencillas y altamente filtradas que se utilizan en los paneles.

Al utilizar Amazon Redshift con Microsoft Power BI, tenga en cuenta lo siguiente:

- Amazon Redshift se admite de forma nativa como origen de datos de Power BI en Microsoft Power BI Desktop y Power BI Service, y cada uno admite los modos de importación y consulta directa.
- Aunque un clúster de Redshift se puede lanzar en una subred pública y configurarse para permitir el acceso desde Internet, la mayoría de los clientes prefieren lanzarlo en una subred privada para aumentar la seguridad. Cuando utilice una subred privada, utilice la puerta de enlace de datos local para conectarse desde Power BI Service a Amazon Redshift.
- El conector de Redshift admite la autenticación de Azure AD en Power BI Desktop y en el servicio.
- Las tablas externas a las que se accede a través de Spectrum no se tratan de manera diferente a las tablas nativas de Redshift, y Power BI no tiene forma de diferenciarlas. Al acceder a los datos en tablas externas, asegúrese de que:
	- Las columnas que contenga cadenas de caracteres se cataloguen como "VARCHAR" en el catálogo de datos de AWS Glue y no como "STRING"; de lo contrario, Power BI generará el siguiente error: Exception: OLE DB or ODBC error: [Expression.Error] We couldn't fold the expression to the data source. Please try a simpler expression..
	- Las columnas que contienen tipos de datos complejos, como ARRAY, no se admiten. Cuando se utilizan columnas que contienen tipos de datos complejos, Power BI generará el siguiente error: Exception: ODBC: ERROR [42703] [Microsoft]Amazon Redshift Error occurred while trying to execute a query

Si necesita incluirlos en su modelo, puede habilitar (en Amazon Redshift) la serialización JSON en el nivel de usuario o almacenar los tipos de datos complejos en una columna SUPER en una tabla nativa.

## <span id="page-43-0"></span>Amazon RDS

Amazon RDS facilita la configuración, la utilización y el escalado de una base de datos relacional en la nube. Amazon RDS está disponible para varios tipos de instancias de base de datos (optimizadas para memoria, rendimiento u operaciones de E/S) y le proporciona seis motores de bases de datos conocidos entre los que elegir, incluidos Amazon Aurora, PostgreSQL, MySQL, MariaDB, Oracle Database y SQL Server.

Debe considerar el uso de RDS cuando:

- Esté creando un banco de datos operativos.
- Esté migrando el almacenamiento de datos de SQL Server u Oracle Database a la nube, pero no le interese refactorizar.
- La carga de trabajo de consultas incluye:
	- Consultas que acceden a datos altamente filtrados en tablas que se pueden indexar fácilmente.
	- Consultas de análisis en tablas de tamaño pequeño a mediano (gigabytes).
	- Una combinación de consultas analíticas de complejidad media y consultas sencillas y altamente filtradas que se utilizan en los paneles.

Al utilizar Amazon RDS con Microsoft Power BI, tenga en cuenta lo siguiente:

- Amazon RDS proporciona varios motores de base de datos, incluidos SQL Server, MariaDB, MySQL, Oracle Database y PostgreSQL. Tenga en cuenta que los motores de base de datos se muestran en Power BI Desktop y Power BI Service, no en el servicio Amazon RDS.
- Para Amazon Aurora, utilice el tipo de conexión My SQL o PostgreSQL, en función del motor de base de datos seleccionado.
- Si bien una instancia de Amazon RDS se puede lanzar en una subred pública y configurarse para permitir el acceso desde Internet, la mayoría de los clientes prefieren lanzarla en una subred privada para aumentar la seguridad. Cuando utilice una subred privada, utilice la puerta de enlace de datos local para conectarse desde Power BI Service a RDS.
- Con Amazon RDS, puede implementar varias ediciones de SQL Server (2012, 2014, 2016, 2017 y 2019), entre otras, Express, Web, Standard y Enterprise.

## <span id="page-44-0"></span>Amazon Athena

Amazon Athena es un servicio de consultas interactivo que facilita el análisis de datos en Amazon S3 con SQL estándar. Athena se integra de serie con el catálogo de datos de AWS Glue, lo que le permite crear un repositorio de metadatos unificado en diversos servicios, rastrear orígenes de datos para descubrir esquemas, completar su catálogo de datos con definiciones de particiones y tablas nuevas y modificadas, y mantener el control de las versiones de los esquemas.

Debe considerar Athena como origen de datos cuando:

- Desee consultar su lago de datos directamente.
- La carga de trabajo de consultas incluye:
	- Consultas que calculan la agregación en tablas grandes (de varios gigabytes y varios terabytes)
	- SQL ad hoc interactivo, con fines exploratorios.

Al utilizar Amazon Athena con Microsoft Power BI, tenga en cuenta lo siguiente:

• Con la versión de julio de 2021 de Microsoft Power BI, se introdujo un conector certificado por Microsoft para Amazon Athena. Puede usar el conector de Microsoft Power BI para Amazon Athena para analizar los datos de Amazon Athena en Microsoft Power BI Desktop. Después de publicar contenido en Power BI Service, puede usar la puerta de enlace de datos local de Microsoft para mantener el contenido actualizado a través de actualizaciones programadas o bajo demanda.

- El conector de Microsoft Power BI para Amazon Athena admite los modos de conectividad de datos de importación y consulta directa. Con el modo Importar, las tablas y columnas seleccionadas se importan a Power BI Desktop para realizar consultas. Con el modo de consulta directa, no se importan ni se copian datos en Power BI Desktop y, en cambio, Power BI Desktop consulta directamente el origen de datos subyacente.
- Para obtener más información sobre el conector de Microsoft Power BI para Amazon Athena, consulte [Uso del conector Power BI de Amazon Athena](https://docs.aws.amazon.com/athena/latest/ug/connect-with-odbc-and-power-bi.html).
- Tenga en cuenta que el conector de Microsoft Power BI para Amazon Athena requiere el uso del controlador ODBC de Amazon Athena y una configuración de DSN de ODBC válida en su sistema para consultar Amazon Athena. Para descargar el controlador ODBC más reciente y obtener información de configuración, consulte [Conexión a Amazon Athena con ODBC.](https://docs.aws.amazon.com/athena/latest/ug/connect-with-odbc.html)
- Para obtener un tutorial sobre los pasos de configuración y las prácticas recomendadas al utilizar el conector de Microsoft Power BI para Amazon Athena, consulte [Creating dashboards quickly on](https://aws.amazon.com/blogs/big-data/creating-dashboards-quickly-on-microsoft-power-bi-using-amazon-athena/)  [Microsoft Power BI using Amazon Athena](https://aws.amazon.com/blogs/big-data/creating-dashboards-quickly-on-microsoft-power-bi-using-amazon-athena/).

# <span id="page-45-0"></span>Amazon OpenSearch Service (sucesor de Amazon Elasticsearch Service)

Puede usar SQL para consultar su Amazon OpenSearch Service, en lugar de utilizar el DSL de consulta de búsqueda basado en JSON. Las consultas con SQL son útiles si ya está familiarizado con el lenguaje o si desea integrar su dominio con una aplicación que lo use, como Microsoft Power BI.

Debe considerar Amazon OpenSearch Service como origen de datos cuando:

• Tiene datos semiestructurados, como archivos de registro o salida JSON, y necesita buscar, analizar o visualizar la información rápidamente.

Cuando utilice Amazon OpenSearch Service con Microsoft Power BI, tenga en cuenta lo siguiente:

• La conectividad con Amazon OpenSearch Service requiere el controlador Open Database Connectivity (ODBC), que es un controlador ODBC de solo lectura para Windows y macOS que le permite conectar aplicaciones de inteligencia empresarial (BI) y de visualización de datos como [Tableau](https://github.com/opendistro-for-elasticsearch/sql/blob/develop/sql-odbc/docs/user/tableau_support.md) y [Microsoft Excel](https://github.com/opendistro-for-elasticsearch/sql/blob/develop/sql-odbc/docs/user/microsoft_excel_support.md) y [Power BI](https://github.com/opendistro-for-elasticsearch/sql/blob/main/sql-odbc/docs/user/power_bi_support.md) al complemento SQL en su clúster. El controlador está disponible en el sitio web de [introducción y descargas](https://opendistro.github.io/for-elasticsearch/downloads.html#connect) de Open Distro for Elasticsearch. Para obtener instrucciones de configuración, consulte [Configuración de un DSN en Windows.](https://github.com/opendistro-for-elasticsearch/sql/blob/main/sql-odbc/docs/user/windows_configure_dsn.md)

- Actualmente, solo se admite el modo de importación.
- La conectividad de Power BI Desktop a Amazon OpenSearch Service actualmente requiere el uso de un conector personalizado. Consulte [Connecting Open Distro For ElasticSearch to Microsoft](https://github.com/opendistro-for-elasticsearch/sql/blob/main/sql-odbc/docs/user/power_bi_support.md)  [Power BI Desktop](https://github.com/opendistro-for-elasticsearch/sql/blob/main/sql-odbc/docs/user/power_bi_support.md) para empezar
- Para obtener información sobre la conectividad de Power BI Service con Amazon OpenSearch Service a través de la puerta de enlace de datos local de Microsoft, consulte [Connecting Open](https://github.com/opendistro-for-elasticsearch/sql/blob/main/sql-odbc/docs/user/power_bi_service_support.md)  [Distro For ElasticSearch to Microsoft Power BI Service](https://github.com/opendistro-for-elasticsearch/sql/blob/main/sql-odbc/docs/user/power_bi_service_support.md) para empezar.

## <span id="page-46-0"></span>AWS Lake Formation

Lake Formation recopila y cataloga los datos de bases de datos y almacenamiento de objetos, los traslada al nuevo lago de datos de [Amazon S3,](https://aws.amazon.com/s3/) los limpia y los clasifica mediante algoritmos de machine learning y aporta seguridad al acceso a su información confidencial. Sus usuarios pueden acceder a un [catálogo de datos](https://aws.amazon.com/glue/faqs/#AWS_Glue_Data_Catalog/) centralizado que describe los conjuntos de datos disponibles y su uso adecuado. Luego, los usuarios utilizan estos conjuntos de datos con los servicios de análisis y machine learning que prefieran, como [Amazon Redshift,](https://aws.amazon.com/redshift/) [Amazon Athena](https://aws.amazon.com/athena/) y [Amazon EMR](https://aws.amazon.com/emr/) (en beta) para Apache Spark. Lake Formation se basa en las capacidades disponibles en [AWS Glue](https://aws.amazon.com/glue/).

Debe considerar Lake Formation si necesita un acceso detallado (filas y columnas) a su lago de datos en lugar de los controles tradicionales basados en IAM.

Cuando utilice Lake Formation con Microsoft Power BI, tenga en cuenta lo siguiente:

- Para consultar datos del catálogo de datos de Lake Formation con Power BI Desktop o Power BI Service, utilice el mismo proceso y la misma configuración que para consultar datos en Athena. Si utiliza el modelo de permisos de Lake Formation, asegúrese de que la configuración de DSN de ODBC para Amazon Athena tenga la clave de propiedad "LakeformationEnabled" establecida en un valor de "true". Esto indica al controlador ODBC de Amazon Athena que utilice el servicio Lake Formation para la autorización, en lugar de AWS Security Token Service directamente. Para obtener más información, consulte la documentación de [Conexión a Amazon Athena con ODBC.](https://docs.aws.amazon.com/athena/latest/ug/connect-with-odbc.html#connect-with-odbc-driver-documentation)
- La configuración "Usar solo el control de acceso de IAM" habilitada para la compatibilidad con el comportamiento del catálogo de datos existente proporcionará una compatibilidad total.
- La actualización de los permisos de datos de AWS Glue al modelo de Lake Formation puede introducir incompatibilidades y debe probarse antes de su uso. Las pruebas preliminares indican que se está respetando la concesión o denegación a nivel de columna, pero los autores no han probado el filtrado a nivel de fila y celda, ya que aún está en versión preliminar y está sujeto a cambios.

# <span id="page-47-0"></span>Avisos

Los clientes son responsables de realizar sus propias evaluaciones de la información contenida en este documento. Este documento: (a) solo tiene fines informativos, (b) representa las prácticas y las ofertas de productos vigentes de AWS, que están sujetas a cambios sin previo aviso, y (c) no crea ningún compromiso ni garantía de AWS y sus empresas afiliadas, proveedores o concesionarios de licencias. Los productos o servicios de AWS se proporcionan "tal cual", sin garantías, representaciones ni condiciones de ningún tipo, ya sean explícitas o implícitas. Las responsabilidades y obligaciones de AWS en relación con sus clientes se rigen por los acuerdos de AWS, y este documento no modifica ni forma parte de ningún acuerdo entre AWS y sus clientes.

© 2021 Amazon Web Services, Inc. o sus empresas afiliadas. Todos los derechos reservados.